|            |        | COLLABORATORS     |           |
|------------|--------|-------------------|-----------|
|            | TITLE: |                   |           |
| ACTION     | NAME   | DATE              | SIGNATURE |
| WRITTEN BY |        | February 12, 2023 |           |

| RI   | EVISION HISTORY |                  |
|------|-----------------|------------------|
| DATE | DESCRIPTION     | NAME             |
|      |                 |                  |
|      |                 |                  |
|      |                 | DATE DESCRIPTION |

# **Contents**

| 1 | ar31 | 5                                                  | 1  |
|---|------|----------------------------------------------------|----|
|   | 1.1  | Amiga Report Online Magazine #3.15 August 17, 1995 | 1  |
|   | 1.2  | Amiga Report Main Menu                             | 2  |
|   | 1.3  | Editor                                             | 2  |
|   | 1.4  | Senior Editor                                      | 3  |
|   | 1.5  | Assistant Editor                                   | 3  |
|   | 1.6  | Games Editor                                       | 3  |
|   | 1.7  | Contributing Editor                                | 4  |
|   | 1.8  | compt.sys.editor.desk                              | 4  |
|   | 1.9  | Commercial Products                                | 5  |
|   | 1.10 | Reader Mail                                        | 6  |
|   | 1.11 | Cloanto PNG Toolkit                                | 10 |
|   | 1.12 | Aminet Hits 20,000 Files                           | 10 |
|   | 1.13 | Aminet CD #7 Available                             | 12 |
|   | 1.14 | Amiga Technologies UK Press/Dealer Conference      | 13 |
|   | 1.15 | Amiga Technologies Worldwide Distribution Channels | 14 |
|   | 1.16 | CyberGraphX 2.08 Available                         | 16 |
|   | 1.17 | The SX-1 Yet Lives                                 | 17 |
|   | 1.18 | ShapeShifter 3.1 Available                         | 18 |
|   | 1.19 | FantaSeas August 1995                              | 20 |
|   | 1.20 | Interactive Guide to Digital Video and Multimedia  | 21 |
|   | 1.21 | IMANDI Pro 1.0.560                                 | 24 |
|   | 1.22 | DataKompaniet is Expanding                         | 28 |
|   | 1.23 | FrozenFish August 1995                             | 29 |
|   | 1.24 | M-PLAN: A Proposal to the Amiga Community          | 31 |
|   | 1.25 | The Hunt For commodore.com                         | 39 |
|   | 1.26 | Online Magazine Gets Scammed                       | 41 |
|   | 1.27 | pcmcom.device: The Author Speaks                   | 43 |
|   | 1.28 | What's New At TVI                                  | 44 |
|   | 1.29 | Smoke 'em Poker 1.4.1 by Dave O'Brien              | 45 |

| 1.30 | TurboCalc 2.0                           | 46  |
|------|-----------------------------------------|-----|
| 1.31 | SwitchHitter PC->Amiga Keyboard Adapter | 48  |
| 1.32 | Aminet Charts/Ratings, July 30th        | 51  |
| 1.33 | Aminet Charts/Ratings, August 6th       | 53  |
| 1.34 | Aminet Charts/Ratings, August 13th      | 54  |
| 1.35 | asl.library 42.0                        | 55  |
| 1.36 | SqOpal 1.3                              | 56  |
| 1.37 | CompilAIBB 1.1                          | 57  |
| 1.38 | R3                                      | 59  |
| 1.39 | ACE/gr Amiga 2.3 (X11 v3.01)            | 61  |
| 1.40 | Image Engineer 2.0                      | 62  |
| 1.41 | GUICreator 1.2                          | 64  |
| 1.42 | BBCpuUpgrade 1.0                        | 65  |
| 1.43 | date.library 33.158                     | 66  |
| 1.44 | NetMail 1.0                             | 68  |
| 1.45 | JACOsub 2.4                             | 69  |
| 1.46 | Yak 2.03                                | 71  |
| 1.47 | Fitter 2.11                             | 72  |
| 1.48 | AmiWin 2.0 demo                         | 74  |
| 1.49 | Xfig 1.5                                | 75  |
| 1.50 | CyberShow 4.2                           | 77  |
| 1.51 | Amiga E 3.2a                            | 79  |
| 1.52 | Guidemaster 1.2                         | 80  |
| 1.53 | Amiga Report Mailing List               | 81  |
| 1.54 | uuencode                                | 82  |
| 1.55 | Aminet                                  | 82  |
| 1.56 | World Wide Web                          | 83  |
| 1.57 | Copyright Information                   | 83  |
| 1.58 | Amiga Report Writing Guidelines         | 84  |
| 1.59 | Editor's Choice                         | 85  |
| 1.60 | Portal                                  | 86  |
| 1.61 | Distribution BBSes - Australia          | 88  |
| 1.62 | Distribution BBSes - Europe             | 88  |
| 1.63 | Distribution BBSes - North America      | 92  |
| 1.64 | Distribution BBSes - South America      | 95  |
| 1.65 | Dealers - Asia                          | 95  |
| 1.66 | Dealers - Europe                        | 95  |
| 1.67 | Dealers - North America                 | 98  |
| 1.68 | News & Press Releases                   | 102 |

| 1.69 | Featured Articles             |
|------|-------------------------------|
| 1.70 | Reviews                       |
| 1.71 | FTP and Product Announcements |
| 1.72 | About AMIGA REPORT            |
| 1.73 | The Staff                     |
| 1.74 | Where to Get AR               |
| 1.75 | Distribution Sites            |
| 1 76 | Dealer Directory 108          |

ar315 1 / 108

# **Chapter 1**

== August 17, 1995

# ar315

# 1.1 Amiga Report Online Magazine #3.15 -- August 17, 1995

```
Turn the Page
                                          , a
                          c4%&;
                          1%%%b
                           9%=~
   m;
         mmmm;
                   nmm
                           mmmmm
                                   .,eme,.
                                                m;
                                               j#6
   j#6
           ##6
                  j###
                           ###
                                   ,#^" "^g,
                                       `#
           ##&;
                  ####
                          ###
                                 ,#f
   ##&;
                                               ##&;
                           ### .##'
  jP##6
           ###6 jP###
                                              jP##6
                         ### i##
  #'$#&;
           #$#&; #'###
                                              #'$#&;
 jP 1##6
           #1##6 jP ###
                         ###
                                &##
                                             jP 1##6
 #' $#&;
           # $#&;#' ###
                          ###
                              &##
                                             #' $#&;
                               ?## mmmw j#mmmd##6
           # 1##6P ###
j#mmmd##6
                          ###
                               ##;
`#1
           # $##' ###
                                        $#$ #' $#&;
#' $#&;
                          ###
     1##6
           # l#P ###
                          ###
                                       ,&#′jP
                                                 1##6
jΡ
                                  `#a,,,e#' #'
      ###mm # $' mm###mm mm###mm
                                                  ###mm (R)
           ######
                  ######
                            ######
                                     ######
                                              ###### TM
  ##
                   ## ##
                           ##
                                     ##
       ##
           ##
                               ##
                                          ##
                   ##
  ##
       ##
           ##
                        ##
                           ##
                                 ##
                                     ##
                                                ##
  ## ####
           ## ##
                  ## ####
                            ##
                                 ##
                                     ## ####
                           ##
                                 ##
                                    ## ##
  ##
     ##
           ##
                  ##
                                                ##
  ##
      ###
           ###### ##
                            ######
        "THE Online Source for Amiga Information!"
```

Copyright 1995 FS Publications
All Rights Reserved

\_\_\_\_\_/

\_\_\_\_\_\_

Issue No. 3.15 ==

\//

ar315 2 / 108

# 1.2 Amiga Report Main Menu

| ==   |                                    | М                                              | ain Menu                 | ==                                                           |              |
|------|------------------------------------|------------------------------------------------|--------------------------|--------------------------------------------------------------|--------------|
|      |                                    |                                                |                          |                                                              |              |
|      |                                    | Editorial                                      |                          |                                                              |              |
|      |                                    | Featured Artic                                 | les                      |                                                              |              |
|      |                                    | Reviews                                        |                          |                                                              |              |
|      |                                    | News & Press Rel                               | eases                    |                                                              |              |
|      |                                    | FTP Announceme                                 | nts                      |                                                              |              |
|      |                                    | Reader Mail                                    |                          |                                                              |              |
|      |                                    |                                                |                          |                                                              |              |
|      |                                    | About AMIGA RE                                 | PORT                     |                                                              |              |
|      |                                    | Dealer Directo<br>Contact Informati<br>Numbers |                          | Amiga Dealer Addresses and                                   | $\leftarrow$ |
|      |                                    | Where to Get                                   | AR                       |                                                              |              |
|      |                                    | Advertisement<br>Mailing List & D<br>Ordering  |                          | Online Services, Dealers,                                    | $\leftarrow$ |
| ==   | //<br>====//====<br>\//<br>======= | Issue No. 3.15                                 | August 17,               | //<br>azine  =====//====<br>1995   \// ==<br>ion!"  ======== |              |
| 1.3  | Editor                             |                                                |                          |                                                              |              |
| ==== |                                    |                                                | EDITOR                   | =======================================                      |              |
| _=== |                                    | Jas                                            | <br>on Compton<br>~~~~~~ |                                                              |              |
|      | ]                                  | Internet                                       | ~~~~~                    | Address                                                      |              |

ar315 3 / 108

|     | <pre>jcompton@shell.portal jcompton@xnet.com</pre> | .com               | 1203 Alexander Ave<br>Streamwood, IL 60107-3003 |
|-----|----------------------------------------------------|--------------------|-------------------------------------------------|
|     | _                                                  |                    | USA                                             |
|     | Fax<br>                                            |                    | Phone                                           |
|     | 708/741-0689                                       |                    | 708/289-7047                                    |
| 1.4 | Senior Editor                                      |                    |                                                 |
| ==  |                                                    | SENIOR EDITOR      | ==                                              |
|     |                                                    | Robert Niles       |                                                 |
|     | Internet                                           |                    | Address                                         |
|     | rniles@Wolfe.NET                                   |                    | 506 W. Orchard<br>Selah, WA 98942               |
|     | FidoNet                                            |                    | Fax                                             |
|     | 1:3407/103                                         |                    | <br>509/697-5064                                |
| ==  |                                                    | ASSISTANT EDITOR   | =======================================         |
|     |                                                    | Katherine Nelson   |                                                 |
|     |                                                    | Internet           |                                                 |
|     |                                                    | Kati@cup.portal.co | mc                                              |
| 1.6 | Games Editor                                       |                    |                                                 |
| ==  |                                                    | GAMES EDITOR       | ==                                              |
|     |                                                    | Sean Caszatt       |                                                 |
|     |                                                    | Internet           |                                                 |
|     |                                                    |                    |                                                 |
|     |                                                    |                    |                                                 |

ar315 4 / 108

Sean.Caszatt@f512.n2601.z1.fidonet.org

# 1.7 Contributing Editor

== CONTRIBUTING EDITOR ==

\_\_\_\_\_\_

William Near

Internet
----wnear@epix.net

# 1.8 compt.sys.editor.desk

\_\_\_\_\_\_

== compt.sys.editor.desk
Jason Compton

By:

\_\_\_\_\_

Like the new front-page logo? Then thank Gareth Edwards (config@ultim.demon.co.uk) for the fine work on short notice. Thanks, Gareth. With the change in look for the old Amiga logo, it was decided that AR should follow suit.

So, what's news this week? Well, all of the "official" releases from Amiga Technologies (both of them) are included in this issue. As for the news that comes through the pipeline...sometimes it changes so fast it's difficult to keep up. Suffice it to say, there have been no major developments or changes in Amiga Technologies policy, at least nothing we can hold them to. Indications point to a new company called ISE, a startup totally unrelated and unowned by Escom, that has been subcontracted to do ALL software and hardware development for the Amiga, leaving Amiga Technologies to be a marketing and sales company only.

This, in itself, is not necessarily a bad thing. But more on it as news becomes available. Hey, engineering is engineering, it doesn't matter what the label is, as long as there is quality behind the product.

Engineering. Sales. Marketing. In what other computer or technology industry do the users pay so much attention to these things? We are, all of us, armchair CEOs, PR agents, advertising directors, technical support personnel and product planners. Nowhere else in the world could Escom have found a group of people so willing to speak their minds and share their thoughts and ideas.

At times, though, it has turned into a shouting match. "Low signal to noise", as the disdainers call it. Just as Amiga magazines exist to

ar315 5 / 108

condense news and events into digestible product, this energy needs, has always needed, a focus-a way to present it in usable form to the Amiga's owner, without seeming aggressive or overbearing.

Enclosed in this issue you will find M-PLAN, a comprehensive plan for a first step towards this goal. Amiga Report highly recommends reading this document.

Nowhere else in the world is there anything quite like the Amiga, a machine and a culture that has literally stood on the cutting edge-and the brink-since its existance, able to change so many minds yet be dismissed out of hand by so many others. But the ride, for those who stay and work with it, is unparallelled. Nowhere else in the world would an M-PLAN exist. There would be no users staying up late into the night just to hear news of corporate liquidations, no world-class FTP network, no calls to radio programs just to extoll the virtues of a computer, no vigilant group of users bursting with ideas and suggestions. I could never create anything like Amiga Report anywhere else in the world. Under the crazy conditions of the Amiga, these things flourish and form something truly incredible.

This is it. What are the options? Against what seem to be incredible odds, Amiga Technologies needs all the friends it can get. Against these odds, the fight can be given up, the Amiga can become a closet culture and join the ranks already bursting with the fallen, near forgotten platforms. But if that happens, not just a computer is lost. A culture, a community, a neighborhood, is lost.

It's worth working together for.

Jason

## 1.9 Commercial Products

| == | Commercial Products                                       |  |
|----|-----------------------------------------------------------|--|
|    | Commercial Products                                       |  |
|    |                                                           |  |
|    | Editor's Choice                                           |  |
|    | Jason's picks                                             |  |
|    |                                                           |  |
|    | Portal Information Systems A great place for Amiga users. |  |
|    | 92000 F-000 -00 -00-00                                    |  |
|    |                                                           |  |
|    | Editorial                                                 |  |
|    | News                                                      |  |
|    | Articles                                                  |  |

========

ar315 6 / 108

Reviews

Announce

## 1.10 Reader Mail

=== Reader Mail ==

Jason,

I've just read AR314. And I'm writing (for the first time) to say so long.

During the five or so years that I've owned an Amiga, I've been one of it's most vehement, confrontational and persuasive proponents in the city I live in. Although I own and work at a record store, I am constantly talking computers with various customers and friends, and have always turned the conversation into an evangelical plea for the computer users in this country to drop their PC clones and Mac cubes and invest in a computer that can truly allow them to lead their lives without the limitations that "the other two" impose on them. Don't wait for a disk to format OR a file to print, buy a computer that can do two things at once. Don't bother with DOS or Windows when you can have both. Don't spend money on another 4Meg SIMM, buy a computer that sips memory like a bird. Don't worry about spending money and time on graphics adapters and sound cards, buy a computer that has it already, for no "extra" and which needs no IRQ's. Don't buy a computer that requires you to pay for style and name and condescends to your serious needs, buy one that is built on substance and open-endedness.

And you know, a very few people actually listened, and went out of their way (55 miles to nearest dealer from my apartment in Huntington, WV) to purchase an Amiga.

But their are some very odd facts that have kept most people in the land of the "others". This is how I see the past, present and future of the Amiga in the United States.

First, and foremost, I've got to speak on the most trivial aspect of the  $Commodore\ Amiga$ , the name.

The first thing anybody in the US remembers about Commodore is the C64 that is still sitting in their old room at their parents house, gathering dust, or possibly still being used by Mom to write you letters while you're in college. The next thing they remember is... nothing for a LONG time. Then they hear that Commodore, makers of the Amiga computer, are out of business. They have probably heard of the Toaster, of course, but that is often mistakenly associated to the Mac platform in the mass media (I guess they figure that if it doesn't look like a Windows screen, then it must be a Mac). Maybe a lucky soul like the ones here in Huntington have a wacky friend who is willing to go out on a limb and rant for an hour about a computer that they have never even seen, and so, vicariously, experience

ar315 7 / 108

the Amiga's better qualities. But mostly, when you say "Amiga", people say "Huh?".

Strike One; no brand recognition, except nostalgia, in a country that cannot see the Amiga through the haze of commercials and hype for those other brands. No Wal-Mart circular has ever sported an Amiga, overpriced or not. No funny logo or commercial with cool monks has ever swayed an opinion toward the Amiga. No hour-long, overly-friendly, three-easey-payments infomercial has taken up a lazy Sunday afternoon and tempted the credit card holder to "Go Amiga, Amigo". Nothing. And that is nobody's fault any more. That's all history.

The second item is a case in point.

A close friend, after years of using a Mac Classic, was considering the jump to another platform. He wanted to be able to do musical stuff, mostly, so I went to bat for the Amiga. I showed him how similar my OS was to his Mac's, I showed him catalogs and Amiga World's and talked a good game. Another friend was leading him toward the Atari, and still another was a Mac user and told him it was easier to stay Mac. The Connectix QuickCam decided it all for him. A \$99 camera and clever software. The closest thing on the Amiga is \$250 or so, and we couldn't find anything like it for the Atari. He saw that thing in a big, glossy, well planned and executed MacMall catalog. On the next page he saw a Powerbook 150 for \$999, he picked up the phone at 8pm that evening, and had them at his door at 11am the next morning. Just like that, another potential Amiga buyer is lost due to, in my opinion, the combination of three things, that tie very closely together (as any Marketing 101 prof would tell you), product, placement, and promotion.

Strike Two; the Amiga loses on product because it has steadily become more expensive to own, relative to the others. Commodore has always gone the low-end/high-end route and there was never an Amiga that carried that most ideal of computer price tags \$1500. Always a cheap-o unit and a "professional" model. The former was regarded as a toy (fair or not, that is what many consumers feel when they see Amigas only slighly more expensive than a game machine) and the latter was always just a little out of range. Also, I've never heard of an Amiga buyer picking up the phone and getting their system next-day-aired to them. As a matter of fact, I know a guy who paid for a defective Al200, and after grudgingly returning it, waited over a year before getting his money back and moving on. One final dig at every potential buyer out their is the incredibly inflated used market, where you'd better be willing to pay near retail for a used, hacked, or (often) stock system.

As for placement, well, we all have vented plenty about how Amigas should have been donated to schools and businesses for legitimization purposes, and how a nice catalog from a vendor would be great to lure prospective buyers. No offense to anyone out there who has struggled to continue selling Amigas, but the catalogs that I have seen from several companies fail on many levels to both show the power of the Amiga and to properly place and market their products. The best I saw were those from Amigaman and Tenex, but even they were not up to par.

And as far as promotion is concerned, no amount of money could reverse the horrible lack of even simple concern that Commodore showed to its own user base, let alone begin to establish the Amiga in this country as a viable

ar315 8 / 108

alternative to the might of Microsoft, IBM or Apple.

And now we learn from AR (love you guys and wish you the best), that the A1200, Escom's only real hope for digging into the mass market in this country, is dead. The A4000T is going to be outrageously overpriced and still missing the essentials in a computer of that price level, a CDROM, 16bit sound, 24bit graphics, and a monitor. No hope for even an '030 1200, or a 1200CD, or anything, except that (now) \$2700 A4000.

Strike Three.

I've tried for years to help this computer system out in a very real way. I talked to people around me and tried to sway opinion. I played salesman and never got (nor would have accepted) any commission, attention, or even thanks. I often just got dull stares, but still that didn't dim my enthusiastic light. I wanted people to see that light. Now I realize that that light is a cop, and he works for Escom, and he wants me to step out of the car, please.

Enough is enough.

I only hope that those folks over at the Amiga OS replacement project are cooking up something big, because my next computer, unfortunately, will be something that won't be able to give me AmigaDOS.

And I hope that all of you out there would consider this letter an expression of my current state of mind and a product of years of desparately clinging to the hope that the Amiga would pull through, and not and excuse to flame me to prove your undying loyalty. But if you must, well, bring it on, I can take it.

Respectfully, David Bias

I haven't heard anything out of the Amiga OS Project for months now. But if it's a reason to stick with the Amiga you're looking for, I can only offer the fact that we have one of the most unique communities in the world. That, and we're the last barrier to complete Microsoft/Apple dominance in all but the smallest of niche and enthusiast markets (Atari ST, C-64, et al). Tough job, big responsibility, I know. But that's what AR is for-to make coping with the responsibility a bit easier. -Jason

From: stace@tecnet1.jcte.jcs.mil
To: jcompton@shell.portal.com

Hi Jason,

Well, I just got done reading the "Escom/U.S. distributor meeting" article in AR 3.14 & it really depressed me. I can say that I will not be buying a 4000T as I had anticipated. I just cannot see me putting anymore money into this platform (and I have spent SEVERAL thousand dollars on it already). It seems, from what I read between the lines anyway, that they are going in for a quick kill, recoup some of their bucks & that will then be the end. Maybe I am wrong, but that is the impression that article gave me. I have been running The Gateway BBS on Amiga's for several years,

ar315 9 / 108

starting out with an A500 with a GVP A530 & finally moving up to the current system which is built around an A3000T. I won't go into all the details of the system as that is irrelevant to this letter but I have definetely been a staunch supporter of the Amiga platform & always been more than happy to show it off to my ibm users. Many have been impressed but there will always be others that go through life with blinders on & will not believe anything besides what microsoft tells them to believe. I will continue to run The Gateway BBS on my Amiga 3000T till it dies but I will move on to other computers so that I do not fall behind on my knowledge of different systems. I currently have a home built clone running linux & it works quite well so I will not be without a computer when the 3000T dies. My hopes had been high for Amiga Technologies but now my heart aches miserably. :( I hope my feelings are wrong but unfortunately all the signs are there telling me I am not. I guess I should close this out...I just needed to get it off my chest, so to speak.

Stace Cunningham
Sysop - The Gateway BBS
Biloxi, MS USA
601-374-2697 (v.34)

Everyone, AR included, wants the respective gut feelings worldwide to be wrong. Amiga Technologies is made up of falliable human beings like the rest of us. Unfortunately, the task ahead doesn't allow for many cock-ups. Hopefully, the right decisions will be made, and soon. -Jason

And, for a different, short take on the AmiJAM show...

From: rob.gow@jasper.supernet.ab.ca (Rob Gow)
To: jcompton@shell.portal.com

Here's a quick hack review fo Amijam calgary. Not as big of a turnout as I thought, but I thought it was worth the 5 hour drive I made to attend. Good deals on stuff (If I had any money :-) And the seminars easily justified the trip.

Wish list for A4000T

2 power supplies for Flyer owners to let the Video Drives spin up 68060 on board (Cyberstorm or otherwise)
10 Drive bays (I have a minimal system and I'm using 6 drives :-(
RAM not an issue since it can be bought after
No drives
Easily pay \$3000 US but don't want to pay \$3500 Bare bones with an I want
EsCom to do some good with our machine, and I want a 4000T as badly as anyone, but face it, as Amiga users, we are not stupid.

I would find it very hard to justify \$3500 US for a 4000T, I'd rather buy the Teraclipse 233Mhz DEC Alpha for that price, and we've owned Amiga's since the 1000. If they price it too high, everyone might wait for the next generation of Amiga, but with everyone waiting, no money will be spent, EsCom will think Amiga is a dog and drop it. I think \$2000 - \$2500 is more in line for what they want to offer in a 4000T. First off, the RAM would have to be updated, and then the Processor, not to mention a 540 MB drive is almost getting a little small these days.

ar315 10 / 108

But hey, who am I, no one, just a rabid Amiga user like all the others who are hoping for some good to come from this sale. Amiga users are really a devout community who have supported our platform through these dark times, but I think we deserve a little respect. Because we are hungry for new machines, hopefully we won't be taken advantage of.

### 1.11 Cloanto PNG Toolkit

Cloanto PNG Toolkit

When we heard news that several, very popular, graphics formats were menaced by software patents, at Cloanto we took a strong position in favor of a new, improved format: PNG (Portable Network Graphics). This format was designed in a joint effort of experts from all over the Internet community as a replacement and extension to GIF and LZW-based TIFF, after Unisys Corporation began demanding royalties on GIF/LZW code.

PNG is gaining general recognition as the best lossless format for storing digital images. (JPEG remains recommended for storing real world images where minimum storage occupation is a priority and loss of information is acceptable.) PNG has the potential to replace both GIF and TIFF, and as a unifying force it should attract more attention beyond that.

Cloanto developed a toolkit containing a PNG DataType for the Amiga (68000 and 68020 versions), some background information on the GIF controversy and PNG, sample source code to use DataTypes and an ARexx script (designed for Personal Paint) to automatically find GIFs and convert them to PNG. The latest version of the png.datatype (v. 43.0) supports 24-bit DataType tag extensions, and can pass true color data to supporting applications (e.g. Cybergraphics software).

The PNG Toolkit is distributed freely over the Internet, via Aminet. An extended version of the toolkit, with PNG test files, full PNG specs, documentation and reference source code is included on the Cloanto Personal Suite CD-ROM.

For more information please send E-mail to <info@cloanto.it>

\_\_\_

Cloanto Italia srl Tel +39 432 545902 .
Via G. B. Bison 24 Fax +39 432 609051 .
33100 Udine E-mail info@cloanto.it .
Italy CompuServe 100145.15 .

# 1.12 Aminet Hits 20,000 Files

ar315 11 / 108

[Normally, we don't run the Aminet Message of the Day (MOTD), but since it's a landmark message, it's well worth it. That, and there's an up to date list of Aminet sites included. -Jason]

AMINET HITS 20.000 FILES. We've crossed yet another magic border. To celebrate this, there will be a contest where you can win 5 Aminet CDs and a one year Aminet CD subscription, besides eternal fame:). Come to the channel #hunt on Thursday, Aug 17th, 19:00 CET (European time), that should be 13:00 EST. Whoever answers my puzzles the most quickly wins!

CLIP ART INTEGRATED. 8000 clip art images can be found in the pix/clip directory of the large mirrors now, in large archives. The readmes contain descriptions. Other images in pix/astro, fauna, fract, sport, vehic (vehicles) and views (countries). Sites carrying these files: ftp.wustl.edu ftp.netnet.net ftp.doc.ic.ac.uk ftp.eunet.ch ftp.luth.se

MORE USERS AT WUARCHIVE. User limit at wuarchive.wustl.edu now 400, and the computer is faster.

AMINET CD 7 SHIPPING. It contains the new files until June 26th, plus close to 10.000 pictures for multimedia with a textual and graphical index. See docs/lists/Aminet-CD-7.lha for long description and index, and send the command HELP FREEBIES to aminet-server@wuarchive.wustl.edu for freebie infos for authors of submitted software.

RATINGS PUBLISHED. The ratings of the best programs on Aminet are now published in CHARTS . See there for instructions on how to vote. Ratings currently stay valid for a month but are saved for bettercharts later.

These FTP sites are members of Aminet:

| Location             | Name                         | IP Address                   | Path                               | Files      |
|----------------------|------------------------------|------------------------------|------------------------------------|------------|
| USA (MO)<br>USA (WI) | ftp.wustl.edu ftp.netnet.net | 128.252.135.4<br>198.70.64.3 | <pre>pub/aminet/ pub/aminet/</pre> | ALL<br>ALL |
| Scandinavia          | ftp.luth.se                  | 130.240.18.2                 | pub/aminet/                        | ALL        |
| Switzerland          | ftp.eunet.ch                 | 146.228.10.16                | <pre>pub/aminet/</pre>             | ALL        |
| Switzerland          | ftp.math.ethz.ch             | 129.132.104.6                | <pre>pub/aminet/</pre>             | 1000       |
| Germany              | kelly.uni-paderborn.de       | 131.234.128.206              | <pre>pub/aminet/</pre>             | ALL        |
| Germany              | ftp.uni-paderborn.de         | 131.234.2.42                 | <pre>pub/aminet/</pre>             | ALL        |
| Germany              | ftp.uni-stuttgart.de         | 129.69.18.15                 | cd aminet                          | 4000       |
| Germany              | ftp.uni-erlangen.de          | 131.188.3.2                  | <pre>pub/aminet/</pre>             | 7000       |
| Germany              | ftp.uni-trier.de             | 136.199.8.81                 | <pre>pub/aminet/</pre>             | 4500       |
| Germany              | ftp.cs.tu-berlin.de          | 130.149.17.7                 | <pre>pub/aminet/</pre>             | 4000       |
| Germany              | ftp.tu-chemnitz.de           | 192.108.33.193               | <pre>pub/aminet/</pre>             | 4000       |
| Germany              | ftp.fh-augsburg.de           | 141.82.16.242                | <pre>pub/aminet/</pre>             | 3000       |
| Germany              | ftp.uni-oldenburg.de         | 134.106.40.9                 | <pre>pub/aminet/</pre>             | 2500       |
| Germany              | ftp.uni-bremen.de            | 134.102.228.2                | <pre>pub/aminet/</pre>             | 2000       |
| Germany              | ftp.uni-kl.de                | 131.246.9.95                 | pub/aminet/                        | 1500       |
| Germany              | ftp.uni-siegen.de            | 141.99.128.1                 | <pre>pub/aminet/</pre>             | 1500       |
| Germany              | ftp.rz.uni-wuerzburg.de      | 132.187.1.2                  | <pre>pub/aminet/</pre>             | 700        |
| France               | ftp.cnam.fr                  | 163.173.128.15               | pub/aminet/                        | 8000       |
| Portugal             | ftp.ci.ua.pt                 | 193.136.80.6                 | <pre>pub/aminet/</pre>             | 2000       |

ar315 12 / 108

UK ftp.doc.ic.ac.uk 155.198.1.40 pub/aminet/ ALL UK micros.hensa.ac.uk 148.88.8.84 pub/aminet/ 8500

Aminet also includes all Fish disks and the former boing archive.

Send HELP to aminet-server@wuarchive.wustl.edu to learn about our mail services like finding stuff and uploading.

For information on how to make your upload appear in this posting and the other file lists available, read the pub/aminet/README on our sites.

## 1.13 Aminet CD #7 Available

TITLE

Aminet CD 7

AUTHOR

Urban D. Mueller (umueller@wuarchive.wustl.edu)

#### CONTENTS

Aminet CD 7 contains over 1 gigabyte of freely distributable software. The newest file included is dated June 26th. Besides the the new software, the CD concentrates on pictures and clip art. The space on the CD is used as follows:

```
650M of software newer than Aminet CD 6 (more than ever before)
350M of images
50M of top downloads

These consist of:
1500 pictures (+7700 clip art images in large archives)
1250 tools
380 mods
130 games
70 demos
```

The pictures were collected from various sources besides Aminet, and will show up on Aminet eventually.

### ACCESS SOFTWARE

Amigaguide based user interface, allows easy unpacking and viewing using a single mouse click.

Extensive search facilities. Finds words in descriptions or readmes, and outputs matches as an index that allows direct viewing.

New access features for the following categories of files:

- Images: All .jpg images can now be converted to IFF using a single mouse

ar315 13 / 108

click. There is also a simple batch conversion facility.

- Clip art: The clip art images on the CD are organized in large archives but can be displayed individually. The clip art has meaningful names and sometimes comments. Clip art can be viewed using thumbnails, slide shows or descriptions. There is also a textual search facility for the clip art.

- Software changes: The 'Find' program can search for several words at a time now, PicZoo has comments for many pics and runs on gfx boards (at least with clip art). And of course various bug fixes.

#### PRICES

The CD can be ordered from the following addresses: (credit cards OK)

Germany: Stefan Ossowski (English spoken)

Tel: +49-201-788778 Fax: +49-201-798447

Email: stefano@tchest.e.eunet.de

Price: DM 25

USA: Fred Fish

Tel: +1-602-491-0442 Email: orders@amigalib.com

Price: \$19.95

Prices exclude shipping. Subscriptions are available. More information, including distributors in other countries, is found in the text file docs/misc/CD-Orders.txt on Aminet. A complete index is found in disk/cdrom/Aminet-CD-7.lha

Authors of software on the CD are entitled to one free CD. Send HELP FREEBIES to aminet-server@wuarchive.wustl.edu for more information.

Still available: Aminet Set (the complete Aminet as of Jan 95 on 4 CDs), Aminet 5 (Mar 95, highlighting games) and Aminet 6 (Jun 95, highlighting demos).

## 1.14 Amiga Technologies UK Press/Dealer Conference

Amiga Technologies will hold a press confence, a dealer meeting and a developer meeting on the 16th and 17th of August, 1995. The Amiga press as well as the national press will attend the first event organized by the new Amiga Technologies GmbH. Dealers and developers will be able to hear current status, plans and projects from Amiga executives.

The conference will take place at the Sheraton Heathrow Hotel,

The occasion will be used the introduce the virtual I-Glasses in the UK for the first time.

Agenda Press, Dealer and Developer meeting, London, 16-17/08/95

ar315 14 / 108

| 16/08/95                                                                  | Press meeting.                            | Moderated by Jonathan Anderson                                                                                                    |
|---------------------------------------------------------------------------|-------------------------------------------|----------------------------------------------------------------------------------------------------|
| 15:30 -<br>16:00 -<br>16:05 -<br>16:25 -<br>16:45 -<br>17:05 -<br>17:35 - | 16.05<br>16:25<br>16:45<br>17:05          | Registration & Demo I-Glasses Greetings Petro Tyschtschenko Amiga distribution UK (J. Smith) Virtual I-Glasses presentation (Premiski) Break I-Glasses demo to the attendance Presentation Amiga Technologies (PTY) Questions & Answers.                |
| 17/08/95 AM                                                               | Dealer meeting                            | g Moderated by John Smith                                                                                                    |
| 08:30 - 09:00 - 09:05 - 09:25 - 09:45 - 10:05 - 10:35 -                   | 09:05<br>09:25<br>09:45<br>10:05<br>10:35 | Registration & Demo I-Glasses Greetings Petro Tyschtschenko Amiga distribution UK (J. Smith) Virtual I-Glasses presentation (Premiski) Break - I-Glasses demo to the attendance Presentation Amiga Technologies (PTY) Questions & Answers. Demo Glasses |
| 17/08/95 PM                                                               | Developper mee                            | eting Moderated by Jonathan Anderson                                                                                                    |
| 14:00 -<br>14:30 -<br>14:35 -<br>14:55 -<br>15:15 -<br>15:35 -<br>16:05 - | 14.35<br>14:55<br>15:15<br>15:35          | Registration & Demo I-Glasses Greetings Petro Tyschtschenko Amiga distribution UK (J. Smith) Virtual I-Glasses presentation (Premiski) Break I-Glasses demo to the attendance Presentation Amiga Technologies (PTY) Questions & Answers.                |
| Regards,                                                                  |                                           |                                                                                                    |
| Gilles Bourdin<br>Tel +49 6252 70                                         |                                           | Public Relations<br>Tax +49 6252 709 520                                                                                                    |
| Amiga Technolog<br>Berliner Ring 8<br>D-64625 Benshei<br>Germany          | 9                                         |                                                                                                    |

# 1.15 Amiga Technologies Worldwide Distribution Channels

Amiga Technologies is building up its worldwide distribution network.

Amiga responsibilities for distribution are based in several countries, each of which supplies other attached countries as follows:

AMIGA Germany for Germany and Poland, led by Rolf Wiehe AMIGA Marketing Vertriebs Service Gunzostrasse 3

D - 61352 Bad Homburg Phone : +49 6172 45 99 09 Fax : +49 6172 45 95 77 AMIGA United Kingdom for UK, South Africa, India, Israel, Malta, New Zealand and India, led by Jonathan Anderson

N6 Bridge Avenue

Maidenhead Berkshire SL 61 RR

United Kingdom

Phone: +44 1628 7700 25/36/41

Fax : +44 1628 7700 22

AMIGA France, led by Pascal Wespiser

ESCOM Computer SARL

10, rue Jean Monnet

Parc d'activites Eckbolsheim

67201 STRASBOURG

Tel: +33 88 10 33 30 Fax: +33 88 10 33 31

AMIGA Denmark for Denmark, Finland, Iceland, Norway, Sweden, led by Jesper Christensen.

ESCOM BV Scandinavia

Overgaden Oven Vandet 56

1415 K=F8benhavn

Denmark

Phone : +45 32 968 220 Fax : +45 32 968 222

AMIGA USA for USA and Canada, led by J. Edward Goff

Attorney of Law - Suite 1705

1528 Walnut Street

Philadelphia, Pennsylvania 19102

USA

Phone : +1 215 546 3400 Fax : 1 215 546 3460

AMIGA Switzerland for Switzerland, Austria, Italy, Greece, Bulgary, Turkey,

Hungary, Croatia, Mazedonia and Russia, led by Willy Scheiwiller

ESCOM Handels AG

Z=FCrichstrasse 48

CH - 8134 ADLISWIL

Phone +41 1 710 9240

Fax +41 1 710 9800

Amiga Czech Republic for Czech Republic and Slovakia, led by Frantisek Vrba

ESCOM CS a.s.

Lidick=E1 40

60200 BRNO

Czech Republic

Tel +42 5 4521 1965 (-1921, -0075)

Fax +42 5 4521 1965 (1131, -3839)

AMIGA Belgium for Belgium and Luxemburg, Led by Dirk de Waegeneire

Vermeeschlaan, 29

B - 25040 HOVE

Phone : +32 3 454 3233 Fax : +32 3 454 0973

AMIGA Iberia for Portugal, Spain, and Africa (except south Africa), led by

ar315 16 / 108

Joaquim Ramos Costa Apartado (PO Box) 1735 1017 Lisboa Codex Portugal Phone/Fax +351 1 41 42 732

Amiga For Middle East, Iran, Irak, Marocco, Lybia and Syria Kerstin Schneider Berliner Ring 89 64625 Bensheim

Germany

Tel: +49 6251 802 130 Fax: +49 6251 801 179

Service & Spares
Amiga Technologies GmbH
Carl-Giesecke-Strasse 5
38112 Braunschweig
Tel: +49 531 3108 912
Fax: +49 531 3108 97

Regards,

Gilles Bourdin Tel +49 6252 709 195 Public Relations Fax +49 6252 709 520

\_\_\_

Amiga Technologies GmbH Berliner Ring 89 D-64625 Bensheim Germany

--

# 1.16 CyberGraphX 2.08 Available

The CyberGraphX system was designed to define an independant graphics standard for graphics boards. We also wanted to continue our development of graphics extensions. We could include all our knowledge of about 3 years of gfx board software development (graphics extensions for visiona, domino, picassoII and now the cybervision64).

CyberGraphX is based on hardware dependant monitor drivers and hardware independant libraries. This has some advantages: Bug fixes in the graphics extension or speed optimizations is of benefit for ALL gfx boards that are supported by the CyberGraphX system.

CyberGraphX allows using of 15/16/24 screens independant of the used color model. You are able to use the cybergraphics.library functions to modify this screens.

Currently there are versions for: Domino

PicassoII GVP Spectrum Piccolo Z2/3 ar315 17 / 108

RetinaZ3 Cybervision PiccoloSD64

From now on each update will have its own version number. We left the old version numbering which was derived from the version number of the main library (cybergraphics.library). The archive is now called CGraphX20u.lha because we changed the whole system name from CyBERgraphics to CyberGraphX. The product has gone commercial now. A complete archive with some features disabled will be available in biz/demo soon. Full versions will be available from Softwood in US or phase5 in Germany. More information about that topic will follow in the complete aminet archive.

### Revision V40.58

\_\_\_\_\_

- fixed bug in WritePixelArray8() and WriteChunkyPixels() that occured since 40.57

#### Revision V40.57

\_\_\_\_\_

- fixed bug in FillPixelArray
- added faster text output again

Monitordriver changes for PICASSOII/PICCOLO/SPECTRUM/PICCOSD64/RETINAZ3

#### Revision V1.26

\_\_\_\_\_

- optional pattern mask was ignored in >8 bit blit modes.
   now fixed
- fixed Picasso/Piccolo/Spectrum 16 bit problems that occured since 1.24

# Revision V1.8 (RetinaZ3)

\_\_\_\_\_

- added complete filling routine in 15/16/24 bit
- fixed strange color bug in <256 colors
- added complete filling routine in 8 bit
- fixed enforcer hit in init code

# 1.17 The SX-1 Yet Lives

[Roughly 8 months ago, the manufacture of the SX-1 was transferred to HiTech Components from Paravision, who had purchased MicroBotics. Sounds complicated, doesn't it? At any rate, they're continuing production, as evidenced from this dealer fax...-Jason]

SX-1 PROCLAMATION VIII

August 10, 1995

ar315 18 / 108

Good Morning, everybody out there in the SX-1 world!

We are pleased to announce a 5th build of the SX-1 unit. We will begin shipping next Wednesday. For those of you in need and do not have orders placed already, please get those orders in as soon as possible because quantities remain limited.

We are now in the process of determining runs for the Holiday Season. For those of you who anticipate orders for the future and with the excitement of the renewed manufacture of Amiga products, please let us know so that you will not be left empty-handed during the crucial gift-giving season.

While on vacation, my family and I experienced 118 degree heat. I trust everyone is having a COOL summer and enjoying their vacations.

Remember to call or fax in you orders in early to guarantee you won't be short. I look forward to hearing from you soon.

Sincerely

(signed)

Steve Zipp Director

# 1.18 ShapeShifter 3.1 Available

TITLE

ShapeShifter

VERSION

3.1

**AUTHOR** 

Christian Bauer

EMail: bauec002@goofy.zdv.uni-mainz.de

SMail: Christian Bauer, Langenaustr.65, 56070 Koblenz, Germany

DESCRIPTION

ShapeShifter is a multitasking shareware Macintosh-II emulator for the Amiga computer. It allows to run Macintosh software concurrently to Amiga applications without hardware add-ons or modifications.

Some of the emulation's features:

- Color display up to 256 colors on AGA Amigas (16 colors on ECS) and up to 16,7 million colors on graphics cards
- No MMU required, even runs on A1200
- Macintosh hard disks can be simulated in Amiga files or Amiga hard disk partitions

ar315 19 / 108

- [unregistered version has no hard disk partition support]
- Can use Amiga floppy drives, serial, parallel and SCSI ports from the Mac
  - [use of SCSI not possible in unregistered version]
- Mac HD disks can be read directly with an HD floppy drive, Mac 720K disks can be used with any Amiga floppy drive. To use Mac 800K disks, you have to own CrossMAC and an original Mac drive
- Multichannel sound output and parallel-port sound digitizers supported
- Access to Ethernet networks
- Text clipboard sharing between Mac and Amiga
- File handler to access Macintosh volumes from the Workbench
- Speed comparable to a real Mac with equivalent hardware

The most important changes in V3.1:

- The SCSI routines have been completely rewritten. If you continue to encounter incompatibilities with certain SCSI devices, it's most probably a hardware or driver problem.
- AppleScript runs
- EtherTalk is fully supported
- ShapeShifter can now use external video drivers. To make a start, a "Retina Z3" driver is being supplied.
- The graphics refresh in Amiga Bitplanes modes is faster.
- "MacMem" is now integrated into "PrepareEmul".
- DeviceDisks can now be used with removable media.
- The 68060 FPU is recognized correctly
- The "ShapeShifter PRAM" file format has changed. But a file in the old format is recognized automatically and converted on the next shutdown.
- Those who own "CrossDOS" or "CrossMAC" and a Macintosh 800K disk drive supported by CrossMAC can read and write Macintosh 800K DD disks with ShapeShifter (truly spoken, this always worked with ShapeShifter). AMAX and Emplant formatted 800K disks can also be accessed, then.

### SPECIAL REQUIREMENTS

OS2.1, 68020 processor, 4MB of RAM, HD floppy drive recommended. A copy of a Macintosh 512K or 1MB ROM and the Macintosh system software are not included, but required. The ROM can be read off of a real Mac by using a supplied program, the system software can be bought from Apple. Note, however, that reading the ROM is only legal if you have bought the ROMs or own a real Macintosh.

### AVAILABILITY

Aminet sites: /misc/emu/ShapeShift3\_1.lha

ftp://server.biologie.uni-erlangen.de/pub/shapeshifter/ShapeShifter3\_1.lha
 Next Generation BBS, Germany (ShapeShifter support BBS)

Port 1: +49-261-805012 (Zyx19.2) Port 2: +49-261-84280 (V.FC)

#### PRICING

ar315 20 / 108

The requested shareware fee is DM 50, or US\$ 40. Upon registration you will receive a keyfile that enables the disabled features (SCSI and hard disk partition support).

DISTRIBUTABILITY

Shareware (DM 50,- or US\$ 40 requested)

# 1.19 FantaSeas August 1995

TITLE

FantaSeas

VERSION

August 1995

AUTHOR

Published by Amiga Library Services; various photographers.

#### DESCRIPTION

FantaSeas is a Portfolio Photo CD containing almost 300 high quality underwater photographs. This two CD-set contains reef shots teaming with brilliantly colored fish, macro shots of various anemones, detailed shots of World War II wrecks, plus much more!

Photo sites encompass the world, ranging from the walls of Grand Cayman to the Blue Corner of Palau and from Truk Lagoon, Micronesia to Mexico's Sea of Cortez. As a bonus, FantaSeas includes Kodak software to play Portfolio Photo CDs on Microsoft Windows and MacIntosh systems.

Each photograph is available in the five standard Photo CD Image Pac resolutions of 192 x 128 to 3072 x 2048.

SPECIAL REQUIREMENTS

FantaSeas requires a Photo CD compatible CD-ROM system. High resolution graphics support (more than 256 colors) is highly recommended.

AVAILABILITY

A sample of "thumbnail images" from FantaSeas is available on aminet in pix/misc:

ftp://ftp.wustl.edu/pub/aminet/pix/misc/FantaSeas.lha (1328673)

FantaSeas is scheduled to start shipping on Aug 15th, 1995.

PRICE

FantaSeas is available from:

ar315 21 / 108

AMIGA LIBRARY SERVICES Price: \$49.95

610 North Alma School Road, Suite 18 Chandler, Arizona 85224-3687 USA

CALL: (800) 804-0833 / (602) 491-0442

FAX: (602) 491-0048 EMAIL: info@amigalib.com

and

GTI Grenville Trading International GmbH Price: (call)

Zimmersmuhlenweg 73 D-61440 OBERURSEL Germany

Tel + 49 6171 85937 Fax + 49 6171 8302

E-Mail: Compuserv address 100336,1245

and

Stefan Ossowski's Schatztruhe Gesellschaft für Software mbH

Veronikastr. 33 45131 Essen

Germany Price: (call)

Phone: ++49-201-788778 Fax ++49-201-792392

### DISTRIBUTABILITY

FantaSeas is Copyright © 1995 by Amiga Library Services, All Rights Reserved. Each individual photograph is Copyright © of the photographer. Photographs from FantaSeas are royalty free for printing of up to 5000 copies per photo providing a sample of the product using these images is sent to Amiga Library Services, along with a statement certifying the total number of copies produced. For more than 5000 copies a royalty must be negotiated with author of each photo. Contact Amiga Library Services for further details.

No images from this Photo CD may be distributed in any other form besides printing, including all forms of electronic distribution, without explicit written permission from the publisher.

#### OTHER

The sample set of images on aminet is a montage of 192x128 24-bit color "thumbnail" images, each of which contains 72Kb of picture information. The full images on FantaSeas each contain 18Mb of picture information, so you can imagine the incredible detail available in each photo.

# 1.20 Interactive Guide to Digital Video and Multimedia

ar315 22 / 108

JULY 25, 1995

GEOFFREY WILLIAMS' INTERACTIVE GUIDE TO DIGITAL VIDEO AND MULTIMEDIA

The complete cross platform guide to digital video and multimedia production for those using an Amiga computer is now available in a special offer at a significant savings. Eighteen megabytes of data, over 100 freely distributable interactive programs and utilities, over 100,000 words by Geoffrey Williams describing everything from how to translate file formats between different computers to the basics of 3D animation.

It will keep your Amiga an active part of your work environment, even if you now primarily use a Mac or PC, and will provide you with many utilities that will never be made available commercially.

This is a digital book, with search capabilities, an easy to use interface, and direct access to all of the programs from the text. You never have to use the Workbench or a CLI to launch a program, or worry about how to make a program work or set it up or install it—click a button in the text and the program is launched. IGDVM installs easily from compressed floppy disks.

Now just \$40!!!

That's cheaper than if you were to buy equivalent shareware disks, without the complete guide and without the hypertext interface. An incredible price for an incredible resource. Why so cheap? While the Amiga market continues, I had to move on to other things during the long period of uncertainty. With the loss of so many advertising and distribution channels, there is no real way to make any money off of this project, despite hundreds of hours of work. My loss is your gain, as I'm selling at a giveaway price, so that at least some of you will be able to take advantage of all it has to offer.

Here's a listing of the contents:

Animation— Introduction to how computers create animation. How to get the fastest animation play back, including design tips and information on hard drive play back and various hardware options. The basic animation formats on Amiga, PC, and Mac. Includes tools to edit animations, translate them into different file formats, and play them back, including directly from the hard drive to play animations larger than memory.

Sound- The importance of sound design. Sound manipulation and editing basics. Copyright laws and fair use. Sound formats on Mac, PC, and Amiga. Synchronizing sound to video. Includes utilities to translate sound file formats, edit sounds, synchronize sounds to animation, and create sounds.

Music- Music and copyright law. Algorithmic music generation. MIDI basics. Music resources for buy-out and licensed music. Includes utilities to playback, create, and compose music.

Compression- How compression works. Com- pression standards on different computer platforms. Includes utilities for compression and decompression as well as compression tools for non-24 bit images.

Fonts- The basics of font design. Font formats on all computer platforms.

ar315 23 / 108

Using fonts in video titling. Font layout tips. Includes 30 scaleable video fonts.

Clip Art- Types of clip art. Organizing your clip art collections. Copyright issues. How to use clip art in video, even if it was designed for print. How to make dithered clip art look like 24 bit. Clip art resource guide. Includes almost 2 megabytes of clip art.

Image Processing- Basic image processing capabilities and how to use them. File formats on Mac, PC and Amiga and conversion issues. The merging of paint and image processing features. Some advantages of Amiga image processing programs that might make you hold onto your Amiga a little longer. Morphing tips. Copyright laws as they pertain to the manipulation of images. Also included is a great image processing program that can do effects over time for animation, and includes some very neat effects not available in commercial programs. You also get a great morphing program, which can also do animation and even handle moving morphs (where you morph two different animations or moving video sequences). There are also utilities that will convert most image file formats on the PC and Mac to Amiga format and back.

Algorithmic Image Generation— An explanation of how computers generate images using mathematical algorithms. You also get utilities for generating fractal clouds and scenery, Brownian motion, Mandelbrot and Julia Sets, Lyapunov space, DLA fractals, iterated functions, and much more.

3D Animation- Basic 3D terminology. Single frame recording. Rendering services resource guide. Real time playback options.

Video Basics- How video works. Sync and TBCs. Keying. Computer graphics and potential problems with their translation to video. Monitor adjustment and video signal testing. Time Code. Video Toaster basics. Resource guide to Video Toaster utilities. Resource guide to video editing software. Resource guide to Amiga video hardware. What you need to set up your own video editing bay, with options for a variety of budgets. Includes video utilities and test screens.

Digital Video- Introduction to non-linear editing. Round-up of hardware, including NewTek's Flyer. The limitations and mythology behind non-linear editing.

CD-ROM- How the CD-ROM market is developing. How to create your own CD-ROMs. How to get your film developed directly onto Photo-CD, and the advantages of the Photo-CD format. Resource guide to CD-ROMs. Includes utilities for loading Photo-CD images, a CD-ROM file system, and audio control.

Planning and Organizing Multimedia Presentations- Flow charts. Storyboarding. Hardware selection. Laser disc and video. Preparing the graphics. Preparing the audio. Programming. How to save money at every step. Multimedia and presentation programs.

The Business End- Setting up shop. What to charge. Costing out a project. Contracts. The Business Plan. Creating a demo reel. Creating inexpensive but impressive customized promotional pieces. Negotiation basics. The Sales Meeting market. Future opportunities in digital video, digital book

ar315 24 / 108

publishing, entertainment, and cable.

Resource Guides- Information on suppliers of hardware, software, production music, CD-ROM mastering services, slide transfer services, rendering services, stock photos and video, Photo-CD, magazines, trade shows and conferences, and much more.

About the Author

Geoffrey Williams is a multimedia producer who has created video and interactive presentations on a global scale. He's created interactive banking kiosks in China, a Russian based video to promote international trade, and interactive surgery with Canada's leading eye surgeon. He has written dozens of Amiga product reviews in most of the major Amiga magazines, as well as numerous feature articles. He has been a contributing editor to Digital Video Magazine and Desktop Video World, and an associate editor with Video Toaster User Magazine. He is an expert on Amiga public domain programs, having written a monthly column on the subject for the last three years for Video Toaster User, and having produced disk collections since 1989, including the 40 highly acclaimed Amiga Video-Graphics Guild disks.

To order, send \$40 plus \$3 for shipping and handling to: CBP, 1833 Verdugo Vista Drive, Glendale, CA, 91208. Voice: (818) 240-9845. EMail: gwilliam@netcom.com.

Order now and get Geoffrey Williams' History of Games for just \$20! This digital book for the Amiga covers ancient games up to modern computer games, with over 100 interactive games you can play directly from the text.

CBP gwilliam@netcom.com

### 1.21 IMANDI Pro 1.0.560

TITLE

IMANDI Professional

VERSION

1.0.560

COMPANY

Egad International, Inc. Email: goodpain@cris.com

P.O. Box 444

Tolland, CT 06084 Telephone # coming soon

USA

AUTHOR

Programming: Scott Sawyer ( Me :-)

Manual: Scott Sawyer

ar315 25 / 108

Beta Testing: Janet Sosnicki, J. Scott Ressler, Kevin Brown

Egad Logo: Keith Edwards

Other: The rest of the Egad crew...

#### DESCRIPTION

Professional Inventory Management and Invoicing

IMANDI Professional is a versatile and powerful invoicing and inventory management software package for the Amiga. IMANDI Professional's impressive features make complex invoicing a quick and simple task. IMANDI Professional is capable of handling all sales of small to medium sized companies.

#### **FEATURES**

Some key features of IMANDI Professional:

### Invoicing

- -Automated Parts, Labor, Travel Time, Mileage, Pass-Thru, and Babble entries
- -Unlimited pages
- -Multiple invoice forms
- -Advanced discounting functions
- -Itemized taxation options
- -Shiping taxation options
- -Unlimited customers
- -Customer status levels
- -Customer list total and discounting tracking
- -Invoice Saving

### Inventory Management

- -Unlimited inventory databases and items per database
- -Inventory level tracking
- -Comprehensive reports
- -Easy item searches
- -Sales tracking

### Easy to Use

- -Clean, natural interface
- -On-line manual using AmigaGuide
- -Automated item entries
- -Keyboard shortcuts

### SPECIAL REQUIREMENTS

#### Required:

- -Amiga OS 2.04 or greater
- -1.5 Megabytes of Memory

### Suggested:

ar315 26 / 108

```
-2 Megabytes of Memory
-Hard Drive
-68020 or greater CPU
NTSC and PAL versions available.
AVAILABILITY
July 1, 1995 (NOW!!!)
A demo is available on Aminet:
ftp://aminet.com/pub/aminet/biz/demo/imandi_prodemo.lha (238730)
PRICE
For the months of July and August, there is a special
introductory price in effect:
$69.99 + Shipping and Handling ($5.00 in the U.S.)
Beginning September 1, 1995, the price will be $99.99.
We accept orders by mail or email (Phone # coming soon).
For your convenience, an order form is included below.
Email it to:
goodpain@cris.com
ΟR
Print it out and mail it to:
Egad International, Inc.
P.O. Box 444
Tolland, CT 06084
We accept the following methods of payment:
VISA/MASTERCARD
Check
Money Order
C.O.D. (Extra Shipping Charge)
Due to the insecurity of email, it is advised that all credit
card orders are submitted via conventional mail. Any credit
card orders submitted via email are your own risk, and Egad
International will not be held responsible for any loss or
damages resulting from such action. ;-)
FORM
```

ar315 27 / 108

| IMANDI Professional O                                                     | raer rorm                    |
|---------------------------------------------------------------------------|------------------------------|
| Name                                                                      | Date                         |
|                                                                           |                              |
| Address                                                                   |                              |
|                                                                           |                              |
| City                                                                      |                              |
| State Zip Code_                                                           |                              |
| Country                                                                   |                              |
| Telephone # ()                                                            |                              |
|                                                                           |                              |
| Video Type:                                                               |                              |
| [ ] NTSC [ ] PAL                                                          |                              |
| I I IMANDI Desfessional 1 0                                               | ¢60.00                       |
| [ ] IMANDI Professional 1.0<br>Shipping & Handling                        | \$69.99<br>\$ 5.00           |
|                                                                           | Total \$74.99                |
|                                                                           |                              |
| Appropriate Shiping and Handling cha orders outside of the United States. |                              |
| *Connecticut Residents add 6.0% sale                                      | s tax*                       |
| Payment Method:                                                           |                              |
| [ ] Check [ ] Money Order                                                 |                              |
| [ ] VISA [ ] MasterCard                                                   |                              |
| Credit Card #                                                             | Exp.                         |
|                                                                           |                              |
| Signature                                                                 |                              |
|                                                                           |                              |
|                                                                           |                              |
| 20% restocking fee applied to all no                                      | n-defective returned orders. |
| OTHER                                                                     |                              |
| Free updates via email.                                                   |                              |
| 5. 5. 5. 5. 5. 5. 5. 5. 5. 5. 5. 5. 5. 5                                  |                              |

ar315 28 / 108

General questions, ordering questions, comments, and suggestions may be sent to:

Egad International, Inc. OR goodpain@cris.com
P.O. Box 444
Tolland, CT 06084
USA

# 1.22 DataKompaniet is Expanding

Press Release 4th August 1995

DataKompaniet is Expanding

DataKompaniet ans was founded in spring 1992 by MSc in Financial Economics, Olav Tanberg, and Computer Engineer, Tor Rune Skoglund. Our main area in the market is peripherals for computers, and we have specialized in equipment for Amiga computers. About 2/3 of the sales are from Amiga users, the rest are mainly from PC users. Today, we are Norway's largest distributor and supplier of Amiga computers and hardware and software for this machine. We are known for having considerable competence regarding the products we offer. Our sales have been growing steadily since we started.

### 1. New Employee

It is our pleasure to introduce a new employee in DataKompaniet. From the 1st of August, Halvard Bjxrgum is employed as engineer and salesman. Halvard has technical education from Trondheim College of Engineering and practical experience from Totalsystem and Manpower.

### 2. We are moving!

From the 9th of August we are installed in larger offices in Trondheim Innovation Centre. Here, we have complete access to facilities like postal and phone services, fax, e-mail possibilities, and so on.

New postal address: DataKompaniet ans

Trondheim Innovation Centre

N-7030 Trondheim

Norway

New phone number: +47 7354 0375

New fax number: +47 7394 3861

New opening hours are: Monday to Friday from 9 a.m. to 5 p.m.

Technical support phone/fax: +47 72 555 149

(Our old fax/phone number.)

Technical support is open from 10 a.m. to 2 p.m. on Mondays and Thursdays.

ar315 29 / 108

>>> PLEASE USE OUR NEW ADDRESS AND PHONE NUMBERS FROM THE <<< >>> 9TH OF AUGUST! <<<

\*\*\*\*\*\*\*\*\*\*\*\*\*\*\*\*\*\*\*

TRONDHEIM:

DataKompaniet ans Trondheim Innovation Centre Prof. Brochs gt. 6 N-7030 Trondheim Norway

Phone: +47 7354 0375 (Mon-Fri 09.00-17.00)

Fax: +47 7394 3861

Tech. Support tel/fax: +47 72 555 149 (Mon/Thu 10-14)

BERGEN (economy):

DataKompaniet ans Pb 3423 Ytre Sandviken N-5022 Bergen-Sandviken Norway

World Wide Web: http://www.interlink.no/datakompaniet

E-mail: datakompaniet@interlink.no

Giro Account: 0825 0487070 Bank Account: 6501.05.56214 Reg. no: NO 863 677 572 Bank: Christiania Bank

# 1.23 FrozenFish August 1995

TITLE

FrozenFish

VERSION

August 1995

AUTHOR

Published by Amiga Library Services

DESCRIPTION

FrozenFish August 1995 is a PC compatible ISO-9660 level 1 CD-ROM containing all 1100 currently released "Fish Disks" (100 more than the original April 1994 version) plus selected material from the latest FreshFish CD. This multi-platform CD is fully readable on all systems, including Amiga, MS-DOS, Windows, OS/2, MacIntosh, and UNIX.

FrozenFish is BBS ready. Each of the 16 directories on the CD contains a FILES.BBS file which BBS programs can use to provide user

ar315 30 / 108

Price: \$24.95

access to the CD contents. There is one lha archive per "Fish Disk", along with a CRC file that can be used to verify the contents of any disk recreated from these archives.

Other lha archives on FrozenFish include 102 Mb of animations and graphics utilities, 74 Mb of pictures, 16 Mb of games and related material, and the CBM Native Developer Update Kits V37, V39, & V40 (except for the autodoc files).

#### AVAILABILITY

FrozenFish August 1995 is in stock and available for immediate shipment.

Users who purchased the earlier CD-R (CD Recordable) prerelease versions from Amiga Library Services can receive a free update to the production version by sending \$5 for shipping and handling to Amiga Library Services.

#### PRICE

FrozenFish August 1995 is available from:

AMIGA LIBRARY SERVICES
610 North Alma School Road, Suite 18
Chandler, Arizona 85224-3687 USA

CALL: (800) 804-0833 / (602) 491-0442

FAX: (602) 491-0048
EMAIL: info@amigalib.com

Cash, Check, money order, Visa, MasterCard accepted.

and

GTI Grenville Trading International GmbH Price: (call)
Zimmersmuhlenweg 73
D-61440 OBERURSEL
Germany

Tel + 49 6171 85937 Fax + 49 6171 8302

E-Mail: Compuserv address 100336,1245

and

Stefan Ossowski's Schatztruhe Gesellschaft für Software mbH Veronikastr. 33 45131 Essen Germany Price: (call)

Phone: ++49-201-788778 Fax ++49-201-792392

#### DISTRIBUTABILITY

The FrozenFish compilation is Copyright © 1995 by Amiga Library Services, All Rights Reserved. FrozenFish(TM) is a trademark of Amiga

ar315 31 / 108

Library Services.

Amiga Includes and Development Tools Versions 2.0-3.1 are distributed under license and are Copyright (C) 1985-1993 Commodore-Amiga Inc, All Rights Reserved. They may be copied or downloaded from the CD for personal use, but may not be redistributed.

Individual files from FrozenFish may be freely distributed providing they are not restricted by the authors (the CBM files for example). Other restrictions imposed by the individual authors may apply (see the CD-ROM files for details).

# 1.24 M-PLAN: A Proposal to the Amiga Community

\_\_\_\_\_\_

M-PLAN: A PROPOSAL TO THE AMIGA COMMUNITY

Giorgio Gomelsky gio@phantom.com

[Read this. -Jason]

#### Introduction

\_\_\_\_\_

Recent events in the AMIGA community have ignited a voluminous amount of vigorous and spirited reactions. True to their unflinching dedication and their heartfelt loyalty to this most singular of machines(!!) - unmatched anywhere in computer chronicles - AMIGA users have once more manifested their indisputable common sense, their vigour, vitality and serious concern. (Sounding of trumpets!)

Although, and as usual, one could quibble, bicker and brawl about some of the argumentations, (see newsgroups!) to an observer, the urgent need for the advent in the AMIGA community of a whole new spirit, energy, mood and substance, appears as a self-evident summation. Gone must be the traumas, disappointments and yes, betrayals, of yesteryear. Gone must be the old-fashioned separation between user and manufacturer, gone must be the sense and practice of isolation and exclusion.

Approaching the year 2000 we are now entering a new and most revolutionary phase of our civilisation. We have the technology to discover more and more how the universe functions, to invent solutions to nagging, stubborn age-old problems and conflicts, yes, and why not, to create better conditions on this small yet wondrous planet.

Anyone who has seen the documentary THE HISTORY OF THE AMIGA knows that the motives of the original team were pretty close to this ideology. That's why they called their invention AMIGA, friend. We the users are the inheritors of this spirit, of this dedication and have proven our fortrightness and tenacity many, many times.

We owe ourselves a big pat on the back for having kept the faith.

We are entering the second computer-wave. Technical advances are now going hand in hand with with almost instant applications and increase of interest by the lay population. NetScape is a hit on Wall Street, Apple

ar315 32 / 108

underestimated the demand for their new PowerPCs, only about 35% of homes in the US have computers. There is big "frontier" out there and it is opening up very fast.

Through the development of new media, marketing techniques are also changing at lightning speed. We're about to get cruising on the Global InfoBahn. We better sort out where we want to go...:)))

The main underlying issue in marketing-PR is CREDIBILITY and the best advertising money you can spend is in achieving it. One of the very latest marketing concepts is what in "marketese" is called THE POWER OF THIRD PARTY ENDORSEMENTS. What it means is this:

What better if your credibility doesn't come from your own statements, pronouncements and hype but from being "endorsed" by your clients (users), press, media and other observers? You are saying nothing, they, the third parties, do it for you. What better way of attracting attention? Of making old and new users feeling cool and energized? Of expanding your market share, of gaining a great reputation?

The enormous, practically incalculable, advantage the AMIGA has over any startups is its history, its survival, its existing USER BASE. Any first year student of marketing will tell you, having done a proper SITUATION ANALYSIS that the

### #1 STRATEGIC MARKETING OBJECTIVE should be

## REWARD AND MAINTENANCE OF CURRENT CONSUMERS

the rationale being, quite simply, that user loyalty cannot be bought! Furthermore, by calling for their participation in a new venture you give them a VESTED INTEREST in the success thereof. You might call this an ORGANIC MARKETING STRATEGY. Chief benefit of this is the strengthening of loyalty, establishment of solid TRUST and ENDORSEMENT and, wait, the eventual purchase of new equipment! AMIGA users are known to own more then one machine, to be upgrade freaks and great "spielers" for their machine. Perfect "mouthpieces", wouldn't you say?

So, the worse that can happen in this situation is to scare, fail to re-assure and terminally alienate the existing user-base.

One of the principal research tools in marketing is the FOCUS GROUP. AMIGA users are a ready-made and huge focus group. Since time immemorial they have wished nothing better than to be used as such. But AMIGA users are more that that too. They are a kind of CULTURE. Unique in their passionate pursuit of solutions with perhaps the best PD, share-ware, free-ware, gift-ware, what have you, developers; scores of volunteer writers, online magazine-publishers, proselytizers, marketeers, dealers-wealers, artists, musicians, multi-media authors, intro-demo producers, videomakers, animators. They cover a vast area of activity, are immensely talented and resourceful and, for the most part, no quitters.

Not to consider them in any meaningful marketing plan is a serious mistake. They ARE the AMIGA's best friend. This is why I have taken off a day from work to put out to the "AMIGA community" (or perhaps we should call it "neighborhood"? this proposal for a plan. It is not polished and is not meant to be a final document. It is meant to stimulate and encourage

ar315 33 / 108

ideas.

Preamble

\_\_\_\_\_

From the net:

GREMS@CUNYVM.CUNY.EDU wrote:

: CEI was premature with their press release, or AmiTek was just :running one up the flagpole to see who saluted.

In any case, AmiTek has a chance now to do the righe thing, WHICH IS :TO GET THE ADVISE OF A GOOD MARKETING FIRM! Would you go to a plumber to :have your surgery done? Would you go to a surgeon to have you leaky :pipes fixed? It is no reflection on anyone at AmiTek, that AmiTek needs :to go out and hire somebody in order to get the best advice possible :in the country.

The Amiga, and it's descendents have tremendous potential if imarketed well. The technology is ideal for making the information age available sooner, and to more persons, than other platforms. That one imarket alone could make AmiTek/Escom richer than Croesus. You will not imake these big bucks by nickle and dimeing it. This is also a big risk thigh stakes game it will cost serious \$\$\$ to get into the game, and to iwin. In poker, it always comes down to smarts and guts. That is the way it is in business too.

Hear, hear!!! These comments are definitely on target. With such an "original" as the Amiga one could map out a marketing/promotion and PR campaign that would be a killer...

This plan presupposes that the "many-to-many, one-to-one/many to one, not few to all, all to none, etc..!!" mode, is now practicable.

# M-PLAN DRAFT #1

PART ONE: THE USERS

FIRST OFF: Create the INTERNATIONAL AMIGA USERS GROUP (working title)
Create, activate and develop a dynamite world-wide website

(At the core of this group there could be THE AMIGA WISE MAN COUNCIL - in memory of J.Miner - Honoring prominent personalities in the AMIGA community from developers to users, also a kind of AMIGA HALL OF FAME and SHAME!!;)...

This council, in true Amiga tradition, could, of course be called upon to ponder, fight over, provoke, insult, forgive and consider any questions that might need answering.

Its members would act as "omboudsmen" and regularly be available for conferences on IRC and other devices...

THEN:

Establish and open up a WWW communication system with all existing users groups and unattached users and put a team equipped with the necessary talents in charge of organizing and maintaining it.

ar315 34 / 108

#### THIS IS ALREADY HAPPENING!!

Thanks to John Paden from AMIGA USERS GROUP in Lawrence, Kansas: dangermo@falcon.cc.ukans.edu Here is his report:

John Paden says:

"As I understand it the three purposes of the IAUG group are:

- (1) Provide an incredible resource of information on the Amiga computer and give the Amiga community the ability to contribute to the resource which is what will give it power.
- (2) A communication tool to Escom AT. Something through which the user can speak and listen to Escom AT.
- (3) To make sure a similar situation as with Commodore does not arise again.

For this purpose I have set up a IAUG page.

My main intention is to provide a great resource for Amiga developers/users/possible buyers. The only way to do this is to get every one involved in donating information to the pages. I'll try to explain the pages more precisely:

#### AMIGA USERS GROUPS

Fairly straight forward... It is a list of all the user groups I've collected. This is where I could use the most help. I have the list from Amiga Shopper, but the task is rather daunting and it would be great if usergroups or members thereof could send in info.

INTERNATIONAL AMIGA USERS GROUP MEMBERSHIP LIST Also straight forward once membership is opened

## INDIVIDUAL AMIGA OWNERS/USERS LIST

Immagine having a list of all Amiga owners? Very ambitious but not impossible...

## AMILETTE (Amiga Roulette!)

This is just a fun thing for people to click on that will take them to a random web site that has something to do with the Amiga. It will be chosen from the Amiga Resource Database.

## DATABASE OF RESOURCES

This is just a long list of all the Amiga resources and links to them that we can possibly find. This is the source of the Amilette. We want to describe the sites a little and I'm going to end up placing them all in a file and write a program that build the page and also takes care of Amilette.

## AMIGA ROUND TABLE

Meetings on IRC or other channels, like eventually ACuSeeMe and other conferencing devices.

Discussions etc...digests...

ar315 35 / 108

DEVELOPERS being written at this very moment by Chris Hall, chall@clover.cleaf.com

#### PRESENTATIONS

This is for Amiga User Groups for putting on presentations. I know as the president of the Lawrence Amiga Users Group it's a real pain to have to put a presentation on every month on two or three programs or pieces of hardware. This is part of my original idea. People could just send me whatever they had done or a link to their resource and I would add a link to that particular piece of software/hardware's page.

#### OUESTIONARES/SURVEYS

This is our interface to the user AND to Escom/AT. With Amosaic 2.0 out this is a viable option.

### COMMENTS ON THE AMIGA PAGES

So people can leave comments about the pages. Improvements/Ideas/etc.,

#### AMIGA RESOURCE PAGE

Michael Witbrock's "Amiga Home Page"

#### AMIGA TECHNICAL PAGE

Information on Amiga systems. There doesn't seem to be any where you can go to get all the information about a certain Amiga computer. I want to compile all the resources on the net as well as start adding stuff to it.

#### INFORMATION ON AMIGA PERIPHERALS

This would have links to different resources on Amiga peripherals. For instance video cards, sound cards, and monitors. I want to include more hardware information and programming information.

## INFORMATION ON NEW AMIGA PRODUCTS

This would have links to all the information on upcoming products. i.e. A4000T and A1200.

## VIDEO/MULTIMEDIA APPLICATIONS

Links to Toaster, gfx, music websites etc.,

The main point of all this is the collection of data and to inspire people to contribute resources to the pages. The International Amiga Users Group should be a resource from which people can draw to get information (including developers!) — and I mean useful information, not useless information that no one's going to use. The other purpose of the International Amiga Users Group is to interface with Escom/AT. It is very hard to make a difference as one person, but as a large community of users we can give them suggestions and advice that they would not normally have access to. There is also the fear that Escom/AT may be performing somewhat like Commodore did, maybe not as bad, but possibly detrimental to the Amiga society. One way they can show their goodwill and intent is for them to participate and help in all this (see M-PLAN further on). Right now Amiga is riding on a thin wire, but it can recover and make a comeback if we find intelligent ways to operate and Escom/AT goes along with it. It is in their and our MUTUAL interest.

I set up this system so it's easy enough to add any other links to it. I still have work to do on the server side, and that is what I'm going to be doing as well as enrolling and finishing up on the web browser I'm working

ar315 36 / 108

on to release to the public. I hope this covers everything..."

Check out the INTERNATIONAL USERS GROUP page, at

http://www.omnipresence.com/Amiga/ then to The International Amiga Users Group

PART TWO: USERS-ESCOM/AT INTERFACE & PARTICIPATION

Create a worldwide AMIGAUSERS-ESCOM/AT connection

1. ESCOM/AT offers to pay for every users-group to get internet access (\$20/month for 6 months, on average) to receive regular reports about their meetings, their opinions, information about dealers, events, etc.,etc

- 2. Where there are no groups, ESCOM/AT offers 100 un-attached and qualified Amiga owners worldwide internet connection as AMIGA SPECIAL CORRESPONDENTS. (A kind of Amiga Corps!) In return ESCOM/AT will have access to regular "localized" info/feedback as needed.
- 3. Ask each and everyone concerned in the above "network" how they can help; groups could organise small shows, demos, events, individuals could send information on what their friends (probably mac or pc users!) are saying about and doing with their computers (a sort of Personal Intelligence service to get the "lay of the land" in the competition.) This would allow for very up-to- date feedback for determining "next step strategies".
- 4. Set up a user-developer area where these two groups could be in constant touch with eachother and developers can use as feed-back. (See, further on, The Developers Participation article)
- 5. Set up a "regional" promotional support system (eventually in conjunction with designated local dealers, say), with a pool of machines and applications groups and individuals could borrow and use for specific events, demonstrations, competitions, etc., (Say 30 to cover the country)
- 6. Collaborate and sponsor AMI-EXPOS, like the ones AMUSE NEW YORK did, say 4 per year in various locations. Set up "open devcons" where everyone can participate free.
- 7. Sponsor an ongoing multimedia AMIGA FESTIVAL with a yearly competition and awards event (at one of the expos, e.g) with serious prizes, in kind/cash. (An offshoot of this could be a source of ideas for logos, adverts, commercials and promotions).
- 8. In conjunction with distributors/dealers and groups and where possible, set up AMIGA RESOURCE dept.in stores and pay young people to organize demonstrations for different levels of students from various schools, and local associations (senior citizens, lawyers etc.) with perhaps special attention to arts/graphics/music; eventually even visit schools for on the spot demos, which could include online connections/visits to famous Amiga users and websites.

When ready with new machines do the same as above but aimed at professional

ar315 37 / 108

users, like MANNY'S in NY does regularly for musicians.

9. Collaborate in producing a monthly AMIGA TV show for syndication and public-access distribution. (Here in NYC we already are on the air on Manhattan Neighborhood Network, bi-monthly with AMUSE-TV)

#### PART 3: ESCOM/AT

10. Design an initial ad campaign, again based on ideas and work submitted by real users. For instance:

With the exception of the AMIGA logo, buy totally empty pages in magazines and say

## WE ARE AMIGA TECHNOLOGIES:

## WATCH US GROW

and during the next few months begin to fill the page with designs, views and news, lists of stores new users, developers, applications, website infos, best computer jokes, anecdotes, quotes from newsgroups, digests. etc., etc. cleverly laid out, of course.

- 11. Sponsor a competition for and pay for the printing of stickers and other cool merchandizing materials, t-shirts, etc.,
- 12. Produce a 30 min killer infomercial not using actors but real users and why not, when ready, work towards a "battle of the platforms..." a la MCI/ATT battle. (Apple just put out an immensely successful one for their "Bring Learning Home" campaign selling Performas)
- 13. Sponsoring of a travelling event, like a combination demonstration bus and "cyber-rave- party" to tour the country and appear in clubs, colleges at computer fairs and in big and small stores. (This could work as follows: In the afternoon appear at some store near a college, like in Harvard MASS. at the LEARNING SMITH store and in the evning throw a party at a local club). Such a "circuit" could be based on info gathered from local groups/users and would sponsor AMIGA musicians/artists etc., as well as demonstrate machines and software. An occasion also to invite local press and media.

## COSTS OF USERS PARTICIPATION

As SYMS CLOTHING say on their commercial "An informed customer is our best customer", "maintaining credibility" is the #1 object of public relations and with customers having access to more and more information, PR is growing more important than straight advertising in the marketing mix and first off, a hip PR company that would be turned on by such a plan should, of course be retained. I know of a few good ones.

In the present circumstances I don't have the time to propose an in-depth budget, but here are some thoughts:

Since, in part, the above plan deals with a new area, the users participation, it's difficult to precisely quantify the costs. Say 200 usergroups and 100 individuals get support for being "connected" for 6 months at roughly \$20/mo, this would come to \$6,000 US/mo and over 6 months

ar315 38 / 108

to \$36,000 or \$72,000/yr a paltry sum compared to more traditional advertising costs and with much deeper penetration.

Apart from the highly precise and focussed feedback this would deliver, figure the amount of press-coverage such a collaboration between users and manufacturer could gather in column/inches. All the other items, with the exception of the TV show (which could be co-sponsored by third party developers, software companies, dealers and distributors) and the Infomercial, could cost very little and yield high degrees of coverage-ratio.

Much of the print advertising could also be co-operative. The 100 or so odd machines for demonstration purposes would cost whatever they'll costs (?), we don't know and no doubt other items will need to be worked out.

Whole in whole an initial "soft-sell" campaign based on the above would make the AMIGA and its manufacturers very visible indeed at a fraction of the costs of "mainstream" approaches.

Leaning on the already existing and best support system there is for the AMIGA, its users, allowing them to actively participate in the building of a broader base, would in itself be worthy of media-coverage which in turn would amount to free advertising of inestimable value. Furthermore the good-will thus created could just not be paid for by ordinary publicity budgets.

## CONCLUSION

What we all suffered from under C= was EXCLUSION. ESCOM should agressively go the opposite way towards INCLUSION and turn this into a tool for new marketing methods, such as are being pursued by hip companies, like, don't laugh, BEN&JERRY, THE BODY SHOP, and others, who have gotten a lot of exposure for breaking the "corporate" mold by participating among other things in local socio-cultural events, by creating scholarships or donating a percentage of their profits to educational or worthwhile causes.

I know this all implies a very shrewd understanding of the new forces at work in society and marketing, and a considerable immagination on the part of "corporate" thinkers to see further than their noses and show innovative and original enterpreunership.

Difficult times need intelligent, well-informed, courageous and dynamic leadership. The AMIGA community is crying out for such a lead. The man that brings this off could well become very, very fast a serious player on the worldwide computer scene. It seems to me that ESCOM's main man, Manfred Schmitt has this possibility right now. He seems to have the ability, intelligence, ambition and the means to undertake such an adventure and leave the kind of mark on the info-age business that the AMIGA potential still makes possible. Implementing the above recommandations would surely be a way of starting the ball (!) rolling (not bouncing?!).

Giorgio Gomelsky 140 West 24 Street New York NY 10011-1902 ar315 39 / 108

August 11, 1995

## 1.25 The Hunt For commodore.com

\_\_\_\_\_\_

THE HUNT FOR commodore.com

Karl Jeacle jk@broadcom.ie

[commodore.com disappeared, not surprisingly, with the auction of the company. But it's back, and the net community has taken notice. After some initial stabs were taken, Karl Jeacle went in for a close look...-Jason]

I decided to do a little more digging. Log of what I found attached below.

In summary, there are a few machines running on a commodore.com LAN. You can't send mail to the commodore.com domain (no MX records), but there is an SMTP daemon running on a mail machine. Internet access is provided by Net Access of Philadelphia (www.netaxs.com).

It's the same set of IP addresses register a few years ago, but configuration has definately changed. I remember doing this in 1993 and getting long lists of engineering machines.

Karl

\_\_\_\_\_

alf 83 % nslookup

Default Server: oscar.broadcom.ie

Address: 192.107.110.20

> set type=mx
> commodore.com.

Server: oscar.broadcom.ie Address: 192.107.110.20

\*\*\* No mail exchanger (MX) records available for commodore.com.

> set type=a

> cbmdns.commodore.com.

Server: oscar.broadcom.ie Address: 192.107.110.20

Non-authoritative answer:

Name: cbmdns.commodore.com

Address: 137.239.16.2

> server 137.239.16.2

Default Server: arch.commodore.com

Address: 137.239.16.2

> 1s commodore.com

[arch.commodore.com]

commodore.com.

server = dns.commodore.com

ar315 40 / 108

```
commodore.com.
                               server = mail.commodore.com
 goff.philly
                               137.239.30.66
 shebat.philly
                               137.239.30.65
 walnut.philly
                               137.239.30.2
 cherry.philly
                               137.239.30.1
 chestnut.philly
                               137.239.30.3
lj4mv.philly
                              137.239.30.97
 spruce.philly
                               137.239.30.34
 pine.philly
                               137.239.30.35
 locust.philly
                               137.239.30.33
                                137.239.16.2
 arch
                                137.239.16.1
 arch-gw
> ls -t hinfo commodore.com
[arch.commodore.com]
                                ?|PC486
                                            DOS|ip|syseng|Ed_Goff|A
 goff.philly
 shebat.philly
                                ?|PC486
                                           DOS|ip|syseng|George_Robbins|A
 walnut.philly
                                08002011e737|SunSparc10 SunOS|ip|coldroom|
                                08002000ab44|Sun4/280 SunOS|ip|coldroom|
 cherry.philly
 chestnut.philly
                                08002011e344|SunSparc10 SunOS|ip|coldroom|
 lj4mv.philly
                                ?|HPLJ4MV
                                           NONE | ip | coldroom | sysadmin | A
 spruce.philly
                                ?|Apollo
                                           DomainOS|ip|mentor|sysadmin|A
 pine.philly
                                ?|Apollo
                                           DomainOS|ip|coldroom|sysadmin|A
 locust.philly
                                ?|Apollo
                                           DomainOS|ip|mentor|sysadmin|A
                                           SunOS|ip|coldroom|sysadmin|A
 arch
                                ?|SunSS1+
arch-gw
                                ?|SunSS1+
                                           SunOS|ip|coldroom|sysadmin|A
alf 250 % su
Password:
# traceroute arch.commodore.com
traceroute to arch.commodore.com (137.239.16.2), 30 hops max, 40 byte
packets
 1 boing (192.107.110.250) 6 ms 2 ms 2 ms
 2 Dublin9. Ieunet.ie (193.120.8.17) 18 ms 17 ms 17 ms
   Dublin.IE.EU.net (192.111.39.2) 20 ms 17 ms 18 ms
   Amsterdam2.NL.EU.net (134.222.6.1) 68 ms
                                              61 ms
   Amsterdam6.NL.EU.net (134.222.85.6) 60 ms 87 ms 75 ms
 6 Viennal.VA.US.EU.net (134.222.228.18) 186 ms 163 ms
   192.41.177.170 (192.41.177.170) 379 ms 157 ms 251 ms
   204.157.0.134 (204.157.0.134) 263 ms 154 ms 263 ms
 9 205.164.158.1 (205.164.158.1) 157 ms 224 ms 186 ms
10 198.69.186.89 (198.69.186.89) 203 ms 256 ms 220 ms
   router-chestnut.netaxs.com (198.69.190.1) 232 ms 437 ms
                                                               439 ms
12 annex-chestnut1.netaxs.com (198.69.190.2)
                                               512 ms
                                                      435 ms
13
   arch.commodore.com (137.239.16.2) 626 ms 607 ms 660 ms
#
alf 251 % whois 'net 137.239.0.0'
Commodore Business Machines (NET-COMMODORE)
   1200 Wilson Drive
   West Chester, PA 19380
   Netname: COMMODORE
   Netnumber: 137.239.0.0
   Coordinator:
      Robbins, George (GR53) grr@COMMODORE.COM
```

ar315 41 / 108

(215) 431-9100

Domain System inverse mapping provided by:

CBMDNS.COMMODORE.COM 137.239.16.2 CBMMAIL.COMMODORE.COM 137.239.16.3

Record last updated on 24-Feb-93.

The InterNIC Registration Services Host contains ONLY Internet Information (Networks, ASN's, Domains, and POC's).

Please use the whois server at nic.ddn.mil for MILNET Information.

alf 252 % telnet mail.commodore.com 25
Trying 137.239.16.2 ...
Connected to arch.commodore.com.
Escape character is '^]'.
220 arch Sendmail 4.1/SMI-4.1 ready at Mon, 14 Aug 95 07:14:33 EDT QUIT

Connection closed by foreign host.

## 1.26 Online Magazine Gets Scammed

\_\_\_\_\_\_

THE LATEST INTERNET SCAM

Chris E. Donnell cdonnell@infinet.com

\_\_\_\_\_

[Amiga Report is listed on a number of Internet directories for online magazines. One of them has spawned an informal mailing list. This is one of the more interesting postings that has come across it. And I think >I< have problems. -Jason]

Hello, my name is Chris Donnell and the events in the last few weeks have left me both shocked and cynical about the way businesses practice in the United States. Being an entrepreneur myself, I thought that I was one of the least gullable people but I found out that anyone can be scammed.

At the moment, I am the victim of threats of legal action from a company that has defrauded hundreds of businesses and entrepreneurs like myself. It all started about 13 weeks ago when I decided to create Entrepreneur Weekly, a weekly Internet based newsletter designed to discuss the latest and greatest Internet marketing techniques. One of my goals in starting this electronic newsletter was to bring together other entrepreneurs to work together to create something that is as of yet does not exist on the Internet.

Soon after my first newsletter went out, which explained my idea that entrepreneurs should work together and create an Internet shopping mall that is totally unique, I was contacted by Reed Caldwell, the president of ServInt Corporation. In great excitement, I discovered that he was on my mailing list that the newsletter was sent out to and very soon we had an agreement. ServInt promised to provide our members with world wide web sites at 'group rates' and to host the Internet shopping mall.

ar315 42 / 108

Very recently I found out that all these promises were in fact lies and that ServInt had both defrauded our group and potentially ruined my integrity for recommending them. Based on this information, I planned a switch for all our members to a different Internet access provider and drove down to D.C. to confront Reed Caldwell and the ServInt Corporation with their lies. Since then, I have been threatened by the ServInt Corporation's attorneys and most of the group that was with the ServInt Corporation have switched over to the other provider and are most grateful for saving them before any major harm was done.

Some of the lies that ServInt Corporation told were:

1) They were an \$8.2 million company that did a lot of work in office automation for law firms in D.C. and Richmond.

Fact: Servint was founded in early 1995 and has never had any office automation type of clients. Furthermore, Reed Caldwell is the sole owner and employee, besides an attorney on retainer of the ServInt Corporation. Not only are they not a \$8.2 million company but they were founded on monies given to Reed by his rich mother. ServInt Corporation was making a loss every month until they got the business that I referred to them.

2) Reed Caldwell stated that he had graduated college in 2 years. And when asked directly about his age he implied that he was in his late 30's.

Fact: Reed Caldwell is 20 years old, born May 24th 1975, and flunked out of the University of Richmond last year. When I confronted him with this lie on my trip down to D.C. he said, "I never said I GRADUATED from college in 2 years.", referring to the wording of his previous claim which was "I finished college in 2 years."

3) ServInt Corporation promised a secure payment system and secure transactions to our members.

Fact: ServInt Corporation never had the ability to implement this on their existing hardware and operating system, since there was no way to do this on a Linux machine. After looking into buying a Sun, which would run the necessary software to make this available, Reed decided that he would rather spend the investment capital buying himself a BMW 325i Convertible, and could not afford to do both.

The secure payment method, promised to our group, was therefore both not possible and ServInt Corporation had no intention to make it possible.

When I confronted Reed in D.C. he promised to write an apology letter to my group explaining the truth about ServInt and he promised to be fair with refunds that would be requested by people canceling their service. Since then, the ServInt Corporation has both denied everything I have told the group about them, continued to lie about their history and number of employees, and has refused to refund some of the money due to our members. Also, they are refusing to allow people who canceled their service to retrieve the files that were stored on ServInt's server.

The way I found out this information about ServInt was a combination of investigative calling and inside information provided to me by someone who was very closely involved with ServInt and disagreed with their policies.

ar315 43 / 108

Please email me with further questions and feel free to check out our website with a picture of Reed Caldwell and a little more detail on this mess.

My website URL is http://www.valleynet.net/eweekly/servint.html

## 1.27 pcmcom.device: The Author Speaks

\_\_\_\_\_\_

\_\_\_\_\_\_

pcmcom.device: The Author Speaks

Erik Quackenbush

erik.quackenbush@scala.com

[Many months ago, pcmcom.device, a driver to allow the use of popular PCMCIA modems with PCMCIA-equipped Amigas, was announced. Shortly thereafter, I was contacted by two people who were having difficulties obtaining the program from its author. Money was involved and the people were rather upset. Finally, I was successful in raising the author, Erik Quackenbush of Scala. The edited text of his e-mail to me follows. Hopefully, this will help clear the air. -Jason]

>There are some distressed people waiting for pcmcom.device from you. I >keep hearing from them, and haven't been successful getting through to >you to tell you about it. So I'm telling you.

Jason,

Thank you for your message. I appreciate you taking the time to get involved. PCMCOM is a hobby of mine-I did it for fun, and I barely need two digits to count the number sales I've had.

I am aware of two customers who are anxiously awaiting a new version of PCMCOM- Mike Miller and Alan Redhouse (of Eyetech/U.K.). The new version is not ready yet- it is long overdue, and I am guilty of spending too much time at my real job and not trying harder to solve their problems. If there are other people waiting for this update they have either not contacted me or I incorrectly assumed that they were satisfied with my response.

I also have three customers who have unfilled PCMCOM orders: Ring Video Systems(Illinois), CD Video (Canada), and Corrie Dixon (Brisbane). Only Mr. Dixon's order is prepaid, and I am emailing the old version to him today.

There are also a couple of people who have requested free review copies, including Denny Atkin. I plan to get them the new version once it is ready.

If you're aware of anyone else who is waiting for an update or a delivery, please let them know that they aren't on my list. Please feel free to give them this email address. They can also fax me at (610)277-9006.

People who have been waiting can:

ar315 44 / 108

- 1. Request a full refund. I will issue it promptly. Nobody has done this yet.
- 2. Request an old version. I will send it out, but it may not work with their hardware, and I don't have a new version yet.
- 3. Wait for the new version. It is late, but I made no guarantee of a delivery date or of compatibility with all existing hardware.

Yours,

-Erik

## 1.28 What's New At TVI

\_\_\_\_\_\_

WHAT'S NEW AT TVI

Duncan Fraser duncan@tvinet.com

[Duncan Fraser, late of Commodore Canada, now serves as vice-president and general manager of TVI, a Canadian multimedia development company. His company submitted it for inclusion...-Jason]

Duncan's Trip to Germany!

We have recently contracted with "Think Video Interactive" which will do R&D and marketing on behalf of TVI. As the President and CEO of Think Video, I was recently in Germany representing both companies in meetings with ESCOM AG and Amiga Technologies.

TVI is an Amiga (as well as Windows) developer, and we use the Amiga in our development work and production units, so this was an important meeting for us. Our discussions were fruitful and I can let you know that I am pleased with the direction that the Amiga family will be taking. Of particular interest to us was, of course, that the Amiga continues to be available and that there was a commitment to its development. I left Germany convinced that both issues are in the positive.

As we are an Internet and WWW Provider, I was especially pleased that our meetings included Jozsef Bugovics, the technical director at ESD, a group that have designed an electronic credit card which will provide secure transactions through the Internet. This hardware product for secure transaction processing has a tremendous potential to change the use of the WWW and create a whole new business structure.

Think Video is also developing an ATM layer for the CD32 game console that will allow it to become a full-fledged set top box for any transaction-based system. The Amiga operating system, its dedicated chip set, an ATM layer, and secure transactions should provide any content provider with a low cost set top box with which to deliver his message. Whether that provider needs full-blown ATM or not, the use of Amiga

ar315 45 / 108

technology will allow Think Video to provide cost effective systems for set top applications to online banking systems.

A CUP O' JAVA...

Our programming group has initiated relationships with other developers throughout the world who are interested in accelerating the development of Java for the Amiga. More information will be announced about this project as it develops...

[More information, including pictures from Duncan's trip to Escom, can be found on their website, http://www.tvinet.com]

## 1.29 Smoke 'em Poker 1.4.1 by Dave O'Brien

\_\_\_\_\_

REVIEW: SMOKE 'EM POKER 1.4.1 BY DAVE O'BRIEN By: Jason Compton

\_\_\_\_\_

Oh, sure, it's always nice to get that big bubble-wrapped package from England with a game inside to review. But it's been a while since one of those graced my mailbox, so I decided it was high time to hit Aminet and see if I could come up with anything genuinely fun that was worth mention in AR.

It took me about five minutes.

I've been interested in cards for years, and was even successful in getting together a regular Friday-night poker game in the past few months. Blackjack and poker are my usual haunts, and I've got a few programs on the Amiga that are worth clicking away at during long downloads or simply when there's little else to do. Usually, they lay idle for months until I remember I have them, though.

I don't think I'll forget I have Smoke 'em Poker. Dave O'Brien, a regular poker freak himself, has come up with a very memorable, very PLAYABLE 5-card draw poker game, unique in that instead of being a "video poker" (single player, merely trying to get a high enough hand to win a reward proportional to the odds against getting that hand) game, it is a "real deal" poker game, with up to 5 computer opponents of varying skill, where the goal is not just to get the best hand, but to outplay the other guys. Or girls.

Smoke 'em's interface opens on an overscan NTSC High Res screen, to accomodate the 6 squares that hold the cards. (The player's cards are in the lower middle space.) Betting is done with three options (default to a raise of \$10, \$25, and \$50, but alterable through preferences.), players can fold at any time. The computer players have skill levels of Bonehead, Fair, and Good, and you can opt to know or not know how good they are. Interestingly enough, in my experience, Good players often lose more money, simply because they don't take the sort of chances Bonehead players do.

ar315 46 / 108

The player can configure the opponents, giving them male or female voices. Did I say voices? Yes, voices. O'Brien uses the very dusty SPEAK: device to give the game some atmosphere. The voice parameters he chose aren't the greatest, but at least they're comprehensible. You can also opt to see everyone's cards, but that's cheating.

The game can, between hands, generate statistics on the game so far, including each player's win/loss/fold ratios, their best hand shown, the breakdown of hands shown and how many times they were the winners, and a line graph of each player's cash over the past 100 hands. (I've never had the stamina to make it that far, though.)

If the strain is too much for you, you can opt to sit out some hands and let the computer players fight it out. The sounds and speech can also be disabled at will, which you may want to do if you plan to think about a hand for a while-the computer gets impatient and prods you to make your move. Nice touch.

Smoke 'em Poker was written in CanDo, which I suspect may have something to do with the rather large size of the executable (over 500k). There is also apparently a small memory leak that I haven't seen yet. The game requires 2 megs of memory and an 020 or better is recommended.

O'Brien declares this game as BeerWare (a variant of freeware in which the user should drink a beer if they like the game), and welcomes suggestions for future enhancements. Hey, I'm sold.

How about 7-card stud, Dave?

Available on Aminet: game/think Dan O'Brien dave.obrien@sybase.com 13 Homewood Ave. Kitchener, Ontario Canada, N2M 1X1

## 1.30 TurboCalc 2.0

REVIEW: TURBOCALC 2.0 FROM SCHATZTRUHE

Jason Compton

Business software, business software, business software.

Ask most Amiga users what the Amiga is lacking, and you'll probably hear those three things. Well, maybe they'll bemoan that we still don't have Doom, but let's stick with the subject.

It's simply been the unfair fact that large business software companies

ar315 47 / 108

such as Lotus, WordPerfect, and Microsoft haven't been inclined to bother supporting the Amiga. WordPerfect took a stab at it back in version 4, but that was the end of the road. Microsoft's own Bill Gates just went on record saying that his company didn't develop for OS/2 or the Amiga because the market isn't large enough.

Some companies, such as Oxxi, have tried, but their market presence has been lacking somewhat lately.

Enter TurboCalc 2.0. Published by Stefan Ossowski's Schatztruhe, perhaps more widely known as the publisher of the Aminet CDs, TurboCalc 2.0 delivers serious spreadsheet punch at a VERY realistic price. Really, now, US\$40 is NOT a lot to ask.

The entire package is sharply laid out, from the detailed (and refreshingly well translated) manual to the function key overlay. And then of course there's the software itself. Loosely similar in layout to Excel, TurboCalc can open a window on a public or custom screen, with the standard row of buttons and large scrollable spreadsheet below. A screendepth of 8 colors offers lightning performance on my 030/25, but of course you may wish to bump that up for visually intense presentations involving tons of graphs. Sheet size is limited only by memory, which is rather frugally used (1 meg of memory recommended, the base program takes roughly 300k to start.)

Besides the obvious options for simply adding up rows and columns for bookkeeping purposes, TurboCalc offers over 100 formulas, easily accessible from a menu list (in case you forget, or simply get tired of typing them into cells.) In addition, TurboCalc has a large library of ARexx commands to help you integrate it into a larger suite of programs.

The easiest way to explore the capabilities of TurboCalc is to tour the included tutorial and demonstration projects. Included are skeletons for invoice generation (including a rudimentary but usable generator straight out of the box, that allows for quantity, product description, and price, kicking out a TurboCalc record file suitable for filing and/or printing), demonstrations of chart abilities, an example of the database functions (which are often worth the price of admission on any spreadsheet package), and even a "Connect 4" clone written in the macro language. I'm quite impressed with the quality and comprehensiveness of the tutorial inclusions, if for no other reason than it's often more easy to do by example than to learn it from a manual.

Online help is satisfactory, but it's still essential to keep the manual nearby for reference. Since TurboCalc is in no way copy protected and quite small (it fits on a single floppy), they don't want to give you the world in online help. Wise decision.

Printer output is, of course, included, with a decent set of preferences. Output can also be directed to an IFF file.

Not all is perfect with TurboCalc-after all, you can't have everything for \$40. What I miss the most is a linear solver akin to the one found in Excel or in add-on packages such as What's Best! for old versions of Lotus and Quattro Pro. While they're not everyone's cup of tea, for management decisions they are a very useful tool. I wouldn't put it past a skilled programmer to find a way to do it within the TurboCalc suite, but for me, it's not an option. Perhaps an add-on pack?

ar315 48 / 108

Even if it can't quite do everything Excel can, at least it supports the import and export of files from Excel, Lotus, and ProCalc. (Actually, it can only import from ProCalc, not export to.) This is a Good Thing, capital letters intentional. While I don't consider it necessary to have the Lotuses and Microsofts of the world develop for the Amiga, cross-platform interchangeability is a must. Too many times, the phrase "But I have to use Package X at work" has meant a lost sale for an Amiga productivity package. You still may need Excel at work to maximize profit by making the optimized inventory purchase decisions, but at least you can set up the sheet at home.

A few minutes at the helm of TurboCalc should convince you. I might not have been quite so enthusiastic at the original price of US\$115, but for \$40...you really can't beat it. Do yourself a favor, grab the Aminet demo and give this program a look.

Aminet demo: biz/demo/TurboCalc.lha

Published by Stefan Ossowski's Schatztruhe, distributed in Europe by GTI Zimmersmuhlenweg 73
61440 Oberursel
Germany
+49 6171 85937 voice
+49 6171 8302 fax
100336.1245@compuserve.com

Distributed in North America by Amiga Library Services 610 N. Alma School Road Suite 18 Chandler, AZ 85224-3687 602-491-0048 voice/fax info@amigalib.com

# 1.31 SwitchHitter PC->Amiga Keyboard Adapter

\_\_\_\_\_

CSAReview: SWITCHHITTER PC->AMIGA KEYBOARD ADAPTER
John S. Freeland john\_freeland@freemf.wa.com

PRODUCT NAME

SwitchHitter PC keyboard to Amiga adapter

BRIEF DESCRIPTION

A keyboard adapter that allows you to use IBM AT compatible keyboards on your Amiga 2000/2500/3000/4000 and CD32. (More than likely, an easy solution will be available for A500/1000s.)

AUTHOR/COMPANY INFORMATION

ar315 49 / 108

Name: Dana Peters

Address: #7 - 49 Sherway Drive

Nepean, Ontario Canada K2J 2K3

Telephone: (613) 825-7031

E-mail: Dana\_Peters@Mitel.COM

World Wide Web: http://www.worldlink.ca/~dana

LIST PRICE

\$45 (US), ground shipping included.

SPECIAL HARDWARE AND SOFTWARE REQUIREMENTS

HARDWARE

Needs a "keyboard port." I believe the A600 and A1200 machines would require some rather extensive hacking to be able to accept this adapter.

SOFTWARE

None. This product simply replaces the standard Amiga keyboard hardware.

COPY PROTECTION

None.

MACHINE USED FOR TESTING

A2000, A2500, A3000, A4000 and CD32.

## INSTALLATION

Just power down the Amiga, unplug the old keyboard, plug the SwitchHitter in and the PC keyboard into the SwitchHitter and power back up.

There are some DIP switches for customizing the setup, but the default is fine for a start - more on this later..

## REVIEW

I'm \_forced\_ to use a PC Clone at work. The latest thing to appear on my system there is a Microsoft Natural(c) keyboard. This is one of those 'Ergonomic' keyboards with the left-hand side of the keyboard slightly offset (approximate 10 degree angle) from the right-hand side, and the numeric keypad is more 'sculpted' to fit the fingers in the 'ten-key form' of entry.

Actually, I've gotten to like this keyboard. I've only been a marginal 'touch-typist' and this keyboard has helped enforce proper practice. Besides - it looks cool! :-) So, it was time to start looking for keyboard adapters so I could use one on my A4000.

ar315 50 / 108

During my search, Dana Peters and I got into an EMail exchange about a new gadget he was developing, the SwitchHitter. I was looking for support of the additional 'Windows' keys(at the bottom of the 'alpha' keys at approximately the same position as the 'Amiga' keys on a standard C= keyboard). Dana was very supportive and essentially did a custom design for the 'Natural'.

When I received the prototype, I was pleased to see that not only was the 'Natural' support well done, but Dana had also added other features:

- o StickyKeys a convenience to those who prefer to type with one hand, and/or enables users with limited manual dexterity to use the Amiga. Enabling 'Sticky Mode' is just a matter of pressing and holding the ScrollLock key. After two seconds, the 'Scroll Lock' LED flashes on to indicate sticky mode is on. Now, whenever a modifier key is pressed and released (Ctrl, Shift, Amiga or Alt) it will be automatically 'stuck' down, the 'Scroll Lock' LED lights to indicate the modifier is stuck. The stuck modifiers are automatically released after any non-modifier (or the Scroll Lock) key is typed. If a non-modifier key is typed while a modifier is being held, the modifier does not remain stuck when it's released permitting normal two-handed typing while in sticky mode. Exiting Sticky mode is like entering press the ScrollLock for two seconds and you'll get a flash from the 'Scroll Lock' LED.
- o Keyboard Mouse yes, the Amiga \_does\_ have that feature built- in this is just a nicer way of taking advantage of that... When 'NumLock' is on (indicated by it's LED), the numeric keypad 8,2,4 and 6 keys are up, down, left and right respectively, the 0 and . keys are the left and right mouse buttons. In conjunction with Sticky Keys, the 'mouse buttons' in this mode can be locked on for even easier manipulation.
- o For those Not using the 'Natural' keyboard there are four DIP switches for several optional keyboard mappings. One setting provides a proper 'spatial' orientation for those that prefer not having to re-learn a keyboard layout.
- o Almost all of the keys are mapped to do something useful:

| 101-Key<br>AT Keyboard | Amiga<br>Equivalent<br> | And in addition and  Most Notably :-)  Microsoft Amiga |
|------------------------|-------------------------|--------------------------------------------------------|
| PrtScr/SysRq           | Help                    | Natural KB Equivalent                                  |
| Delete                 | Del                     |                                                        |
| Insert                 | Alt-g (accent)          | Left Windows   Left Amiga                              |
| Pause/Break            | unused                  | Right Windows  Right Amiga                             |
| Home                   | Shift left arrow        | Menu   Left A-m                                        |
| End                    | Shift right arrow       |                                                        |
| Page Up                | Shift down arrow        |                                                        |

#### DOCUMENTATION

One 8 1/2x11 two-sided page.

This is all that was required for a product of this type. The DIPs were explained in a logical, easy to understand fashion.

ar315 51 / 108

#### LIKES

I like the complete support of the Micro\*oft Natural keyboard and the 'StickyKeys' feature is quite cool

#### DISLIKES AND SUGGESTIONS

My only suggestion would be some way to 'program' the F11 and F12 keys. I had no other use for them as the MS Nat. has a place for the 'Amiga' keys.

#### COMPARISON TO OTHER SIMILAR PRODUCTS

The only other device like this that I've had my hands on is the PC keyboard socket in the SX1 (CD32 expansion). There are some 'keyboard buffering' problems with that one. I went back to the keyboard socket on the CD32 when the SwitchHitter freed up my A4000 keyboard. :-)

#### BUGS

None that I could find.

## VENDOR SUPPORT

I've been quite pleased with the support so far. No need as yet to test his repair support.

My only association is as a beta tester for the prototype – I now own a production unit. I have no vested interest in his company and Naturally :-) wish him the best.

#### WARRANTY

No warranty is mentioned in the simple documentation. Very little could go wrong with a discrete component like this, anyway.

#### CONCLUSIONS

I'd give this six out of six stars. A very cool gadget.

I'm very happy I found this product — it's made my clone friends envious that it can make a Natural KB even better than when it's plugged into a 'native' system.

# 1.32 Aminet Charts/Ratings, July 30th

```
| The most downloaded files from Aminet during the week until 30-Jul-95 | Updated weekly. Most popular file on top.
```

ar315 52 / 108

```
Size Age Description
                 Dir
                            ____
                 util/virus 127K 1+Version 6.58 of Virus_Checker.
VChck658.lha
uuxt31.lha
                 util/arc 109K
                                   1+The Best UUcoder with full WB
                 comm/net
                            277K
                                  1+Textbased WWW browser (AmiTCP/MLink)
ALynx.lha
                 docs/anno 17K
                                 0+NEWS from the US Escom/Dealer
escom_usa.txt
AWSM-09beta.lzh util/cdity 13K
                                 1+Animated Busy Pointers in hires AGA
MCP105r.lha
                util/wb
                            390K
                                 1+The ultimate MagicCX replacement!
                                 1+Show IFF/GIF picture during boot.
PicBoot.lha
                 util/boot 40K
CGraphX204u.lha gfx/board 187K
                                 1+CGraphX gfx extension update 2.04
                                   1+AmiTCP SMTP Client, Sends E-Mail.
PutMailSRC.lha
                            57K
                 comm/tcp
GetMailSRC.lha
                             49K
                                   1+AmiTCP POP Client, receives E-Mail.
                 comm/tcp
                 docs/mags 93K
ar313.lha
                                   0+Amiga Report 3.13, fixed version
yak202.lha
                util/cdity 178K
                                   1+Yak 2.02 - multi-purpose commodity
                 gfx/edit 522K
                                  0+Xv - Image processing AGA/OS3.0
xv218.lha
MagWBStuff4upd.lha pix/mwb
                           386K
                                   1+More pix which didn't make it relea
Knack106.lha
                 util/arc
                             42K
                                   1+GUI for DMS, LHA and LZX
MultiStar2_0s.lha util/boot
                             56K
                                  1+Choose program from startup-sequence
The highest rated programs during the week until 30-Jul-95
| Updated weekly. Best program on top. Please rate all the programs you
| download. To do so, send to aminet-server@wuarchive.wustl.edu :
| RATE <path> <num>
| where <path> is the file you want to judge and <num> is a mark from 0..10
| with 10 being the best. You can rate several programs in one mail, but
| don't rate your own programs. Example: RATE dev/gui/mui23usr.lha 8
|File
                 Dir
                            Size Age Description
AmigaElm-v7157.lha comm/mail 208K
                                 4+Mail-Reader (UUCP/Internet), v7
XtoILBM3.lha
              gfx/conv 4K
                                 8+DataType picture converter. Any->IFF
WB_BootPics3.lha pix/icon 351K
                                  3+WB Boot Pictures Volume #3 -
                 text/font 13K 182+Seven fixed width fonts in two
ThinFonts.lha
ReqTools22c_us.lha util/libs 176K 49+ReqTools 2.2c - the requester
                            2K 69+Extras:Tools/Colors replacement
Colors-1.0.lha
              util/misc
ObtainGIRPort.lha util/misc
                              3K 25+Fix deadlocks with MagicMenu
                            3K 56+Small, sizeable graphical CpuUsage
CpuUsage10.lha util/wb
GRn-2.1a.lha
                comm/news 232K 29+Gadtools-based newsreader for AS225
JustForBlues.lha mods/jazz 129K 40 Jazzband by Dizzy
UrgentMeltdown.lha mods/techn 89K
                                 8+Techno module by Prophet
                                  3+Backdrops for NewIcons Workbench
NI-Backdrop_03.lha pix/icon
                            395K
NewIcons.Bkds1.lha pix/icon
                            771K 37+The NewIcons Backdrop Set #1
                  text/show 150K 65+Textviewer w/ XPK, Pipes, locale
Most156.lha
MagicMenu_1.29.lha util/cdity 106K 87+PopUp menus for OS 2.x and newer
               util/shell 19K
                                 31+New version of the APipe-Handler
APipe_37_7.lha
freddies.lha
                 mods/atmos 77K
                                  8+PT-mod by Boogeyman/Gigatron
TG95_IntMods.lha mods/chip 102K 12 Chip mods from TG95
ThinkTwiceIII.lha mods/chip
                            36K
                                  6+Heatbeat's conversion of classic
                             78K
Breathless.lha
                 mods/med
                                  5+Slow Slow moduleby GAD by GAD
                 mods/misc 492K
TheLastSaga.lha
                                  5+Zax by TLS/Retire
TheWayOfLeif.lha mods/misc 210K
                                   5+Zax by NoName/Sector 7
UnivrseBynd.lha
                 mods/misc 206K
                                   7+Rymix/[Death] mod: 'The Universe
AllniteGroove.lha mods/pro 111K 8+Protracker module by Dizzy/CNCD
AlternatSamba.lha mods/pro 112K 8+Protracker module by Dizzy/CNCD
emod_deceit6.lha mods/pro 350K
                                 8+Another industrial module by EMO
CheckNoBanckh.lha mods/techn 96K 40 Technopop by Laxity
NewIconsXTRA.lha pix/icon 444K 34+OFFICIAL NewIcons Image Set (500+)
```

ar315 53 / 108

```
GED313.lha text/edit 870K 1+Texteditor for programmers V3.1.3
GastonFonts.lha text/font 65K 42+Nice bitmapfont-package for WB
```

## 1.33 Aminet Charts/Ratings, August 6th

```
The most downloaded files from Aminet during the week until 6-Aug-95
| Updated weekly. Most popular file on top.
|File
                 Dir
                            Size Age Description
                           78K
ar314.lha
                 docs/mags
                                 0+Amiga Report 3.14, July 30, 1995
AmiWin20d.lha
                 gfx/x11
                            1.4M 0+X11R6 package for AmigaDOS V2.0d
TCPHelp114.lha
                 comm/tcp 130K
                                 0+Button-based internet tools.
IPDial1_7.lha
                 comm/tcp
                            51K
                                 0+SLIP dialer; stdin/out terminal
                 util/cdity 179K
                                 0+Yak 2.03 - multi-purpose commodity
yak203.lha
guidemaster12.lha text/hyper 70K
                                  0+XPK AmigaGuide viewer, FAST.
                 comm/tcp 103K
CP5.lha
                                   1+New version of the GUI frontend for
DirII.lha
                 util/sys
                            14K
                                 0+Replacement for DIR and LIST. V3.3a
AmiConBP2.lha
                comm/tcp 203K 1+A Configuration Program For AmiTCP
DPacMan17.lha
                 game/misc 277K
                                 1+PacMan clone with lots of extras
                 biz/dbase 789K
                                 0+The ultimate address utility
DFA-25.lha
VCBrn121.lha
                 util/virus 8K
                                 1+Version 1.21 of Virus_Checker brain
                                  1+A Configuration Program For AmiTCP
AmiConBP1.lha
                 comm/tcp 201K
                 comm/mail 109K
AirMail1_1.lha
                                  0+AirMail 1.1 GUI internet mailer
                                  0+Magic Eye's for Workbench (MagicWB
MagicEYE.lha
                 util/wb
                            20K
                                  1+AmyWB Icon pack Vol 1, amazing 32
                            250K
amywb1.lha
                 pix/icon
                                  6+ANSI Test Door for MEBBSNet
mn_ansitest.lha
               comm/mebbs 3K
Visage.lha
                 qfx/show 105K
                                 0+Picture viewer for OS 3.0+. V39.0
                                 0+A WB-Startup Tool "LaunchSelector"
SpeedLoad_1.2.lha util/boot
                             6K
| The highest rated programs during the week until 6-Aug-95
| Updated weekly. Best program on top. Please rate all the programs you
| download. To do so, send to aminet-server@wuarchive.wustl.edu :
| RATE <path> <num>
\mid where <path> is the file you want to judge and <num> is a mark from 0..10
| with 10 being the best. You can rate several programs in one mail, but
| don't rate your own programs. Example: RATE dev/gui/mui23usr.lha 8
|File
                 Dir
                            Size Age Description
                            ----
AmigaElm-v7157.lha comm/mail 208K
                                 5+Mail-Reader (UUCP/Internet), v7
             comm/net 123K 14+Direct internet access without SLIP
mlink132.lha
FL_144_Update.lha comm/bbs
                            30K 2+TA-Filelister Update for V1.44
                game/misc 277K
DPacMan17.lha
                                 1+PacMan clone with lots of extras
                 game/misc 371K
DPacManAGA.lha
                                  9+PacMan clone with lots of extras
                 game/shoot 454K 24+Deluxe Galaga v2.5
DGalaga25.lha
AlgoMusic1_3.lha mus/misc
                            71K
                                 11+Creates and plays great algorithmic
                                  4+WB Boot Pictures Volume #3
WB_BootPics3.lha pix/icon
                            351K
GED313u.lha
                 text/edit 158K
                                  2+Upgrade GoldEd 3.0.1+ -> 3.1.3
                 text/font 13K 183+Seven fixed width fonts in two
ThinFonts.lha
ShadowStart12.lha util/boot 12K 34+1.2 (now with additional OS 2.0+
ToolManager21b.lha util/boot 490K 116+ToolManager 2.1 (Binaries and Docs
DoIcon12.lha
              util/cli
                            46K 38+Icon info- and manipulation-tool
ReqTools22c_us.lha util/libs 176K 50+ReqTools 2.2c - the requester
Colors-1.0.lha util/misc 2K 70+Extras:Tools/Colors replacement
```

ar315 54 / 108

```
ObtainGIRPort.lha util/misc
                             3K 27+Fix deadlocks with MagicMenu
snoopdos30.lha util/moni 128K 46+System monitor, many new features
                             3K 57+Small, sizeable graphical CpuUsage
CpuUsage10.lha
                 util/wb
GRn-2.1a.lha
                 comm/news 232K 30+Gadtools-based newsreader for AS225
tin130gamma.lha
                 comm/news 182K
                                 0+TIN 1.3 PLO Beta 950726. UUCP/NNTP
mfs21.lha
                 disk/misc 22K
                                 6+Merges DF0: and PC0: in a single
JustForBlues.lha mods/jazz 129K 41 Jazzband by Dizzy
UrgentMeltdown.lha mods/techn 89K 9+Techno module by Prophet
                                 4+Backdrops for NewIcons Workbench
NI-Backdrop_03.lha pix/icon 395K
NewIcons.Bkds1.lha pix/icon 771K 38+The NewIcons Backdrop Set #1
                 text/show 150K 66+Textviewer w/ XPK, Pipes, locale
Most156.lha
MagicMenu_1.29.lha util/cdity 106K 88+PopUp menus for OS 2.x and newer
APipe_37_7.lha util/shell 19K 32+New version of the APipe-Handler
SwazInfo18b.lha
                 util/wb
                             73K
                                 7+Patches workbench icon information
```

## 1.34 Aminet Charts/Ratings, August 13th

```
The most downloaded files from Aminet during the week until 13-Aug-95 | Updated weekly. Most popular file on top.
```

| <br> File<br>                                                | Dir        | Size | Age Description                        |  |
|--------------------------------------------------------------|------------|------|----------------------------------------|--|
| IBrowsePics.lha                                              | pix/illu   | 66K  | 0+GIFs of IBrowse, the new Amiga WWW   |  |
| BMPdt403.lha                                                 | util/dtype | 13K  | 0+Bmp picture datatype v40.3 for >= 3  |  |
| 8n1.lha                                                      | comm/misc  | 22K  | 0+Replaces serial.device. V37.10       |  |
| AmiWin211dUpd.lha                                            | gfx/x11    | 114K | 0+Patch from AmiWin 2.0d to 2.11d      |  |
| iiNST_151.lha                                                | comm/tcp   | 26K  | 0+Easy AMITCP/PPP install w/ISP        |  |
| AmiWin20d.lha                                                | gfx/x11    | 1.4M | 1+X11R6 package for AmigaDOS V2.0d     |  |
| SView463.lha                                                 | gfx/show   | 616K | 0+SuperView V4.63 + Library 11.9       |  |
| GNUTar10-2.lha                                               | util/arc   | 350K | 0+New GNUTar-Amiga (68000/020-030/040) |  |
| DTpref.lha                                                   | util/wb    | 71K  | O+Prefs-Editor for Datatypes with GUI  |  |
| mn_ansitest.lha                                              | comm/mebbs | 3K   | 7+ANSI Test Door for MEBBSNet          |  |
| XPRZ351.lha                                                  | comm/term  | 162K | 0+Xprzmodem and xprzedzap, locale      |  |
| MultiPrint.lha                                               | util/dtype | 11K  | 0+Datatype based printer driver V39b   |  |
| ADMail.lha                                                   | comm/mail  | 55K  | 0+GUI EMail package, v1.5              |  |
| sknight.lha                                                  | game/demo  | 420K | 0+A Full Motion Video demo of the      |  |
| ar314.lha                                                    | docs/mags  | 78K  | 1+Amiga Report 3.14, July 30, 1995     |  |
| cdt.lha                                                      | util/dtype | 100K | 0+C.datatype 39.13 highlights c/c++    |  |
| mcvert.lha                                                   | util/conv  | 34K  | O+McBinary and HQX translator update   |  |
| AmiTCP-demo-40.lha                                           | comm/tcp   | 738K | 41+TCP/IP protocol stack               |  |
| sanautil.lha                                                 | comm/net   | 15K  | 1+SANA2 driver test/debugging utility  |  |
| clidt.lha                                                    | util/dtype | 26K  | 0+V39.1 displays stdout of a cli-cmd   |  |
| I The highest rated programs during the real until 12 Aug OF |            |      |                                        |  |

mlink132.lha comm/net 123K 15+Direct internet access without SLIP FL\_144\_Update.lha comm/bbs 30K 3+TA-Filelister Update for V1.44

ar315 55 / 108

```
DPacMan17.lha
                  game/misc 277K
                                  2+PacMan clone with lots of extras
DPacManAGA.lha
                  game/misc 371K 10+PacMan clone with lots of extras
                  game/shoot 454K 25+Deluxe Galaga v2.5
DGalaga25.lha
                  game/think 549K
BirdsReko.lha
                                 16+HAM8 deck of animal pictures for
                  game/think 563K
                                  16+HAM8 deck of animal pictures for
MammalsReko.lha
                  game/wb
                             36K
                                 10+The Ultimative Hexagonal Challenge.
Hexagons.lha
                             71K
                                 12+Creates and plays great algorithmic
AlgoMusic1_3.lha mus/misc
WB_BootPics3.lha pix/icon 351K
                                  5+WB Boot Pictures Volume #3 - for
                                   3+Upgrade GoldEd 3.0.1+ -> 3.1.3
GED313u.lha
                 text/edit 158K
ThinFonts.lha
                 text/font 13K 184+Seven fixed width fonts in two
lzx120.lha
                  util/arc 139K 10+The Ultimate Archiver V1.20 Fixes
lzx120r.lha
                  util/arc
                            168K
                                  10+The Ultimate Archiver V1.20R
ShadowStart12.lha util/boot
                            12K 35+1.2 (now with additional OS 2.0+
ToolManager21b.lha util/boot 490K 117+ToolManager 2.1 (Binaries and
WBTitle14.lha
                util/boot 18K
                                 10+Config. WB title w/ Amiga/VMM/Retina
DoIcon12.lha
                 util/cli
                             46K 39+Icon info- and manipulation-tool
ReqTools22c_us.lha util/libs 176K 51+ReqTools 2.2c - the requester
                 util/misc
                              2K 71+Extras:Tools/Colors replacement
Colors-1.0.lha
JSplit.lha
                  util/misc 17K 34+Comfortably split and join files
ObtainGIRPort.lha util/misc
                              3K 27+Fix deadlocks with MagicMenu
snoopdos30.lha
                 util/moni 128K 47+System monitor, many new features
CpuUsage10.lha
                 util/wb
                              3K 58+Small, sizeable graphical CpuUsage
                                  1+TIN 1.3 PLO Beta 950726. UUCP/NNTP
tin130gamma.lha
                 comm/news 182K
                             77K
                                  9+ADT 2.1 Rel. 1.1 for AmiTCP 4+
adt amitcp11.lha comm/tcp
amicdfs.lha
                  disk/cdrom 56K 44+CDROM fs, also reads Mac floppy & hd
                  disk/misc
                                  7+Merges DF0: and PC0: in a single
mfs21.lha
                             22K
DiskSalv11_32.lha disk/salv 118K
                                  5+Dave Haynie's DiskSalv version 11
```

## 1.35 asl.library 42.0

TITLE

asl.library - new version of system filerequester library

VERSION

42.0

AUTHORS

Miloslaw Smyk

E-Mail: smykm@felix.univ.szczecin.pl

Marcin Orlowski

E-Mail: carlos@felix.univ.szczecin.pl

DESCRIPTION

Completely configurable asl.library.

## FEATURES

- configurable default position and size of the requesters,
- all requesters can be open relative to mouse, current screen, parent

ar315 56 / 108

```
window and so on,
    - all requesters open on visible part of virtual screens...
    - ...and bring the screen to front,
    - file requester can now use proportional fonts,
    - order of files/directories in filerequester can be changed,
    - file requester can sort volumes by devices name,
    - default values in ScreenMode requester can be changed, too.
    - and more...
SPECIAL REQUIREMENTS
     AmigaOS 3.0 or later,
     MUI (for preferences editor) , V2.0 or later (available on Aminet,
     dev/gui).
AVAILABILITY
     Aminet, for example
        ftp://ftp.wustl.edu/pub/aminet/util/libs/asl_v42.0.lha
     WWW page:
       http://dedal.univ.szczecin.pl/~thorgal/ASL/asl.html
DISTRIBUTABILITY
     Giftware. Freely distributable, Copyright by the authors.
1.36 SqOpal 1.3
TITLE
      Sq0pal
VERSION
     Version 1.3
AUTHOR
      Steve Quartly (steveq@sndcrft.DIALix.oz.au)
DESCRIPTION
      The ultimate image viewer for OpalVision!
SqOpal is a image viewer for the OpalVision graphics card. If
```

ar315 57 / 108

superview.library is installed you can show all the image formats supported by superview. Without superview you can show all the image formats supported by OpalPaint.

#### **FEATURES**

- Loads over 20 different image formats (superview required)
- Images can be re-saved into another image format (superview required)
- Full image scrolling
- Proportional image positioning
- Automatic image centering on loading
- Scaling of images to fit the screen
- Full control of screen format (High Res/Interlace/Overscan)
- SqOpal is a commodity
- SqOpal has a appicon
- Workbench/CLI interface
- Multi-select images from ASL requester
- Use Opal OR ASL requester
- Slide-Show mode with delay time for multi selected images
- Fully configurable
- Latch the Opal display for Workbench backdrops
- Full mouse and/or keyboard support

#### SPECIAL REQUIREMENTS

- OpalVision graphics card
- superview.library
   (Available from Aminet pub/aminet/gfx/show)
   (Not essential but HIGHLY recommended)

## AVAILABILITY

Any Aminet site. ftp://ftp.wustl.edu/pub/aminet/gfx/show/SqOpal13.lha - (44723) bytes

PRICE

ShareWare, US\$20.

DISTRIBUTION

Freely redistributable as long as archive is intact. All rights reserved. Not to be re-sold, except for duplication/disk costs (\$4 max), or with express written consent from the author.

# 1.37 CompilAIBB 1.1

TITLE

CompilAIBB

VERSION

1.1

ar315 58 / 108

#### AUTHOR

Yann-Erick Proy

e-mail: Yann-Erick.Proy@Imag.fr or Proy@Merlin-Gerin.fr

### DESCRIPTION

CompilAIBB is a collection of small files, called modules, created with the AIBB software from Peter Lamonte Koop.

AIBB (Amiga Intuition Based Benchmarks) enables you to :

1- Check the hardware and software setup of your Amiga:

```
+ processor kind : 68000, 68020, 68030, ...
```

- + its frequency : 14 MHz, 33 MHz, ...
- + possible presence of mathematics coprocessor
- + specialized chipset identification : Agnus, Alice, ...
- + possible presence of expansion boards
- + Kickstart version, i.e. system version: 37.175, 40.63, ...
- + system main libraries versions : exec.library, graphics.library, ...
- + Kickstart locations : ROM or RAM

+ ...

- 2- Evaluate the computing performances of your Amiga and compare it to others :
  - + AIBB includes 20 different tests (integer, graphics, floating point, memory access, ...)
  - + AIBB achieves comparisons by storing and retrieving the results of these tests in a very small file : a module.

This is the 1.1 version of CompilaIBB, constituted of modules (86) made with 6.0 or newer versions of AIBB. It features lots of 68030 accelerator boards for the A1200 and the A2000, 68040 accelerators boards for the A2000 and the A4000 and a 68060 prototype board for the A4000. Some boards are represented twice or more with little differences as the Kickstart version, Kickstart relocation, caches status, etc. Quick module identification is now provided by the mean of the AmigaDOS file comment (sender name and setup summary).

A big AmigaGuide documentation is provided with an inventory of these modules and instructions to provide the author with new ones. It is available in english (well, sort of...) and french. Most (if not all) of the bugs of the 1.0 guide files have been removed and a product index has been added.

## SPECIAL REQUIREMENTS

The AIBB modules require the 6.0 or newer version of AIBB.

The AmigaGuide documentation require either the Amigaguide software included in the  $3.0\,$  (V39) or  $3.1\,$  (V40) Amiga system or the standalone Amigaguide V34 package.

Maximum efficiency can be obtained from the documentation if your humour board is plugged in...

ar315 59 / 108

#### AVAILABILITY

CompilAIBB is available on Aminet in 'util/moni' (as AIBB) :

ftp://ftp.wustl.edu/pub/aminet/util/moni/CompilAIBB1.1.lha

#### PRICE

CompilAIBB is free. If you use it, the author would appreciate from you that you send him a nice postcard from where you live (only one did, currently...:-( thanks New Zealand!).

#### DISTRIBUTABILITY

CompilAIBB may be freely distributed on condition that :

- 1- the original form under which its author has published it is respected;
- 2- the price asked for its diffusion is not more than usually asked for Fish floppies (\$3, 15 FF, etc) or CDs (\$30, 200 FF, etc);
- 3- diffusion may stop immediately if asked so by the author.

CompilAIBB is Copyright 1994, 1995 Yann-Erick Proy.

#### OTHER

If you have restricted access to Internet (no FTP) you may require that CompilAIBB is sent to you by e-mail at every release. To suscribe to this service, send the author an EMPTY message of which the subject is "CompilAIBB by e-mail". There is no warranty you will ever receive CompilAIBB this way: the author may be prevented to do so by many reasons.

If you suscribed to this service when previous versions were released you should be contacted for a new delivery AFTER the Aminet new release and the corresponding annoucement. Please be patient.

## 1.38 R3

TITLE

R3

#### AUTHOR

Bruce Webster

E-Mail: b.webster@student.canterbury.ac.nz

#### DESCRIPTION

1 or 2 player arcade game.

ar315 60 / 108

It's a bit like Thrust, only much better.

For the uninitiated:

You fly around in a one-engine ship, killing things that shoot at you and finding your way past various obstacles to collect some cargo. You then take that back to your base to complete a mission.

Or you could play dogfight, and just blast the other player to pieces.

## This game has:

- \* 1 or 2 player missions and dogfight levels
- \* 15 different ships to buy all with their own ammo, range, shield, mass, cargo capacity, fuel efficiency, response, engine power, etc. (the demo version only has 12 ships)
- $\star$  lots of nasty things- chain guns, dish-guns, missile launchers, radio-guns, etc, etc. Less stuff than the REGISTERED version, though.
- \* shields You can rebound off the walls, take hits, etc.
- \* damage After losing all your shield, blinky lights and "Warning" voice may tell you that you have stabiliser damage, fuel blockage, power failure, turbine overheat, launch failure and/or a burst fuel valve. It is difficult to fly your ship by that stage, but it's quite amusing to watch.
- $\star$  lots of firepower some ships can fire 60 bullets per second.
- \* homing missiles you have them, but so does the enemy!
- \* deflectors, water, gravitational attractors, fans, teleporters, lifts...
- \* various doors, buttons and switches.
- \* neat sound effects
- $\star$  nifty side-by-side two-player mode. (instead of skinny rectangles above one another)
- $\star$  60 frames per second screen update
- \* decent graphics (for non-AGA at least)

Tested on: A500, A1000, A1200, A2000, A4000...

### SPECIAL REQUIREMENTS

It works on any 1meg amiga - although bullets can slow down on 68000 machines (everthing else stays at 60fps).

ar315 61 / 108

#### AVAILABILITY

R3 is available on Aminet as the archive "R3\_demo.lha" in the game/demo directory. For example:

ftp://ftp.netnet.net/pub/aminet/game/demo/R3\_demo.lha (397452)

#### PRICE

Shareware Registration costs 10 pounds sterling or US\$15 or NZ\$20. That includes P&P. The equivalent in other major currencies should also be OK.

Registration gets you a (very nice) level editor, lots of levels (over 90), more baddies/traps/features in the game and another great (previously unreleased) game called "Tritus". Yes, you get TWO games.

#### DISTRIBUTABILITY

The demo version archive is freely distributable.

The demo and registered version are (C) 1995 Bruce Webster.

## 1.39 ACE/gr Amiga 2.3 (X11 v3.01)

TITLE

ACE/gr (xmgr) for Amiga - graphics for exploratory data analysis

VERSION

2.3 (X11 v.3.01)

### AUTHOR

Paul Turner, Oregon Graduate Institute. (pturner@amb4.ccalmr.ogi.edu)

Terje Pedersen (terjepe@hstud6.cs.uit.no) ported it to Amiga. (Oterveien 55/9017 Tromsoe/Norway)

## DESCRIPTION

ACE/gr is a data/function plotting tool for workstations or X-terminals using X. A few of its features are:

- + Polynomial regression, splines, running averages, DFT/FFT, cross/auto-correlation.
- + Plots up to 10 graphs with 30 datasets per graph.
- + User-defined scaling, tick marks, labels, symbols, line styles, colors.
- + Batch mode for unattended plotting.
- + Read and write parameters used during a session.
- + Support through device independent graphic drivers

ar315 62 / 108

for PostScript, and FrameMaker .mif format.

## NEW FEATURES

Mostly bugfixes.

## SPECIAL REQUIREMENTS

Amigas with 68020+ and MUI 2.2+ preferably with 4mb+ A big Workbench may also be useful. (640x400 is a minimum)

#### AVAILABILITY

ACE/gr is awailable on aminet as xmgr20.lha in misc/sci. An X11 version in source form is available on public.x.org and other X11 sites.

ftp://ftp.wustl.edu/pub/aminet/misc/sci/xmgr23.lha (403846)
and

ftp://ftp.wustl.edu/pub/aminet/misc/sci/xmgr20\_docs.lha (332783)

#### PRICE

If you like a full version send US\$10 (\$20 for registration terms) to:

Terje Pedersen Oterveien 55 9017 Tromsoe Norway

## DISTRIBUTABILITY

ACE/gr is Copyright 1991-1995 Paul J Turner and the distribution of the Amiga version has been granted by the original author.

ACE/GR IS PROVIDED "AS IS" AND WITHOUT ANY WARRANTY EXPRESS OR IMPLIED. THE USER ASSUMES ALL RISKS OF USING ACE/GR. THERE IS NO CLAIM OF THE MERCHANT ABILITY OR FITNESS FOR A PARTICULAR PURPOSE.

The program may not be sold/redistributed in any other way or form without the consent of the author.

## OTHER

These announcements has a tencency to be seriously outdated when they get accepted so you may want to check: http://www.cs.uit.no/~kjelli/tp for some more recent info!

## 1.40 Image Engineer 2.0

TITLE

Image Engineer 2.0

#### AUTHOR

Simon Edwards

Email: s9407349@yallara.cs.rmit.edu.au

ar315 63 / 108

#### DESCRIPTION

Image Engineer is an image processing application. It can be used for performing tasks ranging from converting images to different file formats, rendering 24 bit images down to standard Amiga screen modes, enhancing badly scanned images and applying complex distortions and textures.

- Coded in 100% 68020 Assembler
- Multiple image editing
- All processing is done in 8 bit grey or 24 bit colour
- Fully integrated Arexx support, 74 Arexx commands.
- Uses superview.library for loading and saving. Superview currently supports IFF ILBM, IFF ACBM, PCX, SVO, GIF, BMP, FBM, C64 (Koala, Doodle), IMG, TIFF, Targa, WPG, SunRaster, Pictor, MacPaint, JPEG and more.
- Can display images using superview.library. superview.library currently supports EGS and OpalVision, Retina, Picasso, CyberGraphics and more...
- Supports AGA where available.
- Render images to standard Amiga screen modes including HAM6 and HAM8.
- Dither images using Floyd-Steinberg, Burkes, Stucki, Sierra, Jarvis and Stevenson-Arce error diffusion algorithms.
- Image Composition with Alpha channels.
- User Definable Convolves
- Image balance control, brightness, contrast, gamma,
- Extensive filtering control, lowpass (blur), highpass, sharpen, median.
- Image Scaling, Crop, Autocrop, Reflect, Negative, Contrast Stretch, False Colour, Convert to Colour, Convert to Grey, Local Contrast Stretch.

#### NEW FEATURES

- Major bug fixes, now works under OS 2.04 and non-AGA machines
- Hue and saturation control.
- Maximum & minimum filtering.
- Rotate image
- Remove feature effect
- Halftone effects
- Twirl effect
- Bulge effect
- Displace Pixels using Alpha channels effect

## SPECIAL REQUIREMENTS

- 68020 or higher processor.
- OS V2.04+
- 2Mb of RAM bare minimum, at least 4Mb recommended.
- Reqtools.library installed.
  Available by FTP/Internet: AmiNet and mirrors
  ftp://ftp.wustl.edu/pub/aminet/util/libs/ReqTools22\_us.lha
- Superview-Library installed.
  Available by FTP/Internet: AmiNet and mirrors
  ftp://ftp.wustl.edu/pub/aminet/gfx/show/svlib117U.lha

ar315 64 / 108

#### AVAILABILITY

FTP/Internet: AmiNet and mirrors

ftp://ftp.wustl.edu/pub/aminet/gfx/edit/ImEngV2.0.lha
(555924 Bytes)

Available via WWW on the Image Engineer Support Page:

http://minyos.xx.rmit.edu.au/~s9407349/

PRICE

Free

## DISTRIBUTABILITY

Freeware. Freely distributable as long as no charge is made for it other than a small fee for the cost of the media. Copyright 1995 Simon Edwards. All rights reserved.

OTHER

Information about the current status of Image Engineer, work in progress and on-line documentation is available on the WWW. (See AVAILABILITY)

## 1.41 **GUICreator 1.2**

TITLE

GUICreator - interface builder for OS3.x

VERSION

1.2

AUTHOR

Markus Hillenbrand (m\_hillen@informatik.uni-kl.de)

## DESCRIPTION

This program is a useful tool for all programmers who want to create a GUI for their applications. You can simply design a GUI (like GadtoolsBox) using mouse and keyboard and create the source for it.

This far, source code for these compilers can be made:

- o Maxon C/C++
- o SAS/C
- o GNU C
- o DICE

ar315 65 / 108

One of these generators should work together with your C compiler, too. Support for these compilers is in work: o Amiga Oberon o Modula-2 o Amiga-E These features are implemented: o font sensitivity (uses the default fixed font) o no global variables created in source o easy and readable code o generation of a main program (just compile and run to test) o automatic resizing of windows o no external library needed (except gadtools.library of course) SPECIAL REQUIREMENTS o Amiga OS 3.x o One of the above mentioned compilers AVATLABILITY GUICreator is available from Aminet, e.g.: ftp://ftp.uni-kl.de/pub/aminet/dev/gui/GUICreator12.lha (543K) PRICE Shareware: 30, - DM or 30 US\$. DISTRIBUTABILITY The archive is freely distributable so long as it is complete and unaltered. All versions of GUICreator are Copyright (c) 1995, Markus Hillenbrand.

## 1.42 BBCpuUpgrade 1.0

```
TITLE

BBCpuUpgrade1.0 - How to upgrade the CPU of your A2386SX

VERSION

Release 1.0.

AUTHOR

Remi Lenoir

Email: <dvs@netcom.com>
```

BBCpuUpgrade is an AmigaGuide document describing various ways of upgrading the CPU of a Commodore A2386SX BridgeBoard to get better performance.

ar315 66 / 108

#### **FEATURES**

- Short introduction to the 386SX and its derivatives
- Description of some commercial products
- Description of a self made upgrade
- How to configure the upgrades
- What performance you can expect
- The problems you might encounter and some solutions
- Additional enhancements

#### REQUIREMENTS

- AmigaGuide V39 and OS3.0+ to see pictures from AmigaGuide

#### AVAILABILITY

BBCpuUpgrade is FREEWARE and is available from Aminet. ftp://ftp.wustl.edu/pub/aminet/misc/emu/BBCpuUpgrde1.0.lha

PRICE

It is FREE.

#### DISTRIBUTABILITY

```
It is FREEWARE, not public domain. BBCpuUpgrade1.0 is (C) Copyrighted 1995 Remi Lenoir.
```

## 1.43 date.library 33.158

TITLE

date.library

VERSION

33.158

RELEASE DATE

01.08.1995

#### AUTHOR

## DESCRIPTION

A portable ANSI-C/C++ library that gives you low level functions for date calculations.

Includes the following features:

- Support for six different date/time measurement systems:
   Julian, Gregorian, Heis, Julian Day, Modified Julian Day,
   Scaliger Year (other systems will follow).
- Month/Weekday and other date/time string support for 12 languages.
- Support for different countries (implementation not finished!).
- Calculating leap years.
- Functions to calculate the days of a month or a year or between two dates.

ar315 67 / 108

- Functions to calculate the weeknumber and the weekday.
- Check the validity of a date.
- Calculating Easter.
- Comparing dates.
- Powerfull functions to handle differences between dates.
- Transformations from one time measurement system to the others.
- Calculating your local time zone out of your position on the earth.
- Calculating the age of the moon and the moon phase.
- Check the validity of a time.
- Comparing times.
- Transforming 24h time format into seconds and back.
- Transforming 24h time format to Julian Day time format and back.
- Powerfull textengine for creating date/time strings in different languages, that supports nearly all features of the date library.
- A C++ class concept, which makes it very easy to use the complex functionality of the date library.
- Autodoc describing all functions in the library.
- Including ANSI-C/C++ sources and test example.

#### NEW FEATURES

- Better code
- Bug fixes
- More C++ support
- Fixing type conversion bugs
- Better Autodocs
- Supporting more languages
- Functions for checking validity of dates/times
- Julian calendar is stable since 8 and NOT since -7!
- Textengine
- DateClass (basic concept)

## SPECIAL REQUIREMENTS

ANSI-C or/and C++ Compiler.

#### AVAILABILITY

ftp://wuarchive.wustl.edu/pub/aminet/dev/c/date.lha
And all other Aminet sites.

ftp://OAK.Oakland.Edu/pub/SimTel/msdos/c/kh-date.zip
And all other SimTel sites.

Actual beta versions (for all systems) are available from: ftp://ftp.uni-bremen.de/pub/amiga/date/

#### PRICE

For NON-COMMERCIAL USE this is Giftware! (Non-commercial includes Giftware and Shareware!)

Permission for COMMERCIAL USE is only given by an extra available commercial license that must be validated!

Contact me directly for this license, because it will be individually handed out per your needs!

But in both cases you have to follow the two guidelines below:

1) You \*must\* include the following notice in your product and in your documentation: ar315 68 / 108

"This software uses the date library that is copyrighted 1994-95 by Kai Hofmann"

2) You "must" send me a full version of your product at no cost including free updates!

## DISTRIBUTION

You can copy and distribute this library as long as you do not take more than \$5 for one disk or \$40 for one CD!

## 1.44 NetMail 1.0

TITLE

NetMail 1.0

AUTHOR

Riccardo Solmi Via Lemonia 49 40133 Bologna ITALY

Email: slme10k1@bologna.nettuno.it vat0062@iperbole.bologna.it

#### DESCRIPTION

NetMail is an electronic mail program with several interesting features.

### **FEATURES**

- Graphic User Interface for all operations
- Shell interface for scripting purposes
- Autoconfiguration (as possible)
- Autorecovering
- Help on line (incomplete)
- Designed for Internet, works with UUCP and terminal connections
- Arexx drivers for many Readers, Editors, Encoders, SMTP & POP clients
- Multiple users
- Multiple accounts
- Multiple signatures
- User definable Groups to collect mail
- Nicknames of users, groups, groups of groups, groups of groups of...
- Filters for automatic transfer of mail in Groups
- Filters for Arexx macro execution
- Automatic deletion of older messages in Groups
- Delayed message composition
- File attachments (MIME, UUencode)

## SPECIAL REQUIREMENTS

ar315 69 / 108

ZedRexx by David Junod is required to start NetMail. AmiTCP, POP & SMTP clients, UUencode & MIME encoders are also required in order to use all program features.

#### AVAILABILITY

NetMail 1.0 is available on aminet as NetMail-10.lha in comm/mail.

ftp://ftp.wustl.edu/aminet/comm/mail/NetMail-10.lha (86850)

PRICE

NetMail is shareware. The registration fee is USD 30 or DM 40 or Lire 50000.

DISTRIBUTABILITY

NetMail is SHARWARE and (c) 1995 Riccardo Solmi. It may be freely distributed in its intact form. If you use it as your primary mail program you must register.

## 1.45 JACOsub 2.4

TITLE

JACOsub 2.4 - professional shareware video titling/subtitling

AUTHOR

Alex Matulich 1515 Jefferson Davis Hwy #820 Arlington, VA 22202-3311 U.S.A.

email: matulich\_a@seaa.navsea.navy.mil

phone: 703-413-0125

## DESCRIPTION

JACOsub is designed for displaying timed sequences of titles and graphics over a video. Professional-quality output and flexibility have been the primary goals since the program's inception. It was originally written for the Japanese Animation Club of Orlando (JACO) to lay English subtitles over Japanese-language films and TV shows. The program grown in popularity due to its flexible script format, clean multi-buffered title transitions, and other features:

- $\star$  Non-sequential events. Title time ranges may overlap.
- \* Fully integrated text-based script editor with optional user interface for title appearance attributes, and mouse-positioning of titles.
- $\star$  Handles all kinds of time units: SMPTE, 1/100 second units, etc.

ar315 70 / 108

\* Timing script file format allows comments, blank lines, text directives, global configuration commands, and inclusions of other scripts.

- \* Complete script-based control over text position, margins, font, style, colors, palettes, backshadow, word-wrapping, justification, genlock fades, etc.
- \* Real-time script timing procedure allows timng of scripts in small sections, and in independent tracks. The program offers intelligent calculation of title end times and forced gaps, leaving you free to concentrate only on title start times during timing.
- \* IFF pictures/brushes may be displayed independently or with titles.
- \* Multi video buffering and page switching. Images appear instantly during the vertical CRT blanking interval.
- $\star$  "On the fly" time shift and drift adjustments while script is playing.
- \* Support for ARexx, AGA, and several 3rd-party script formats.

#### NEW FEATURES

Version 2.4 introduces a user interface for title appearance attributes, plus other minor features and bugfixes. The file CHANGES.TXT in the archive documents all version differences.

## SPECIAL REQUIREMENTS

## Recommeded:

At least 1.5 megabytes of memory (e.g. 512K chip, 1M fast) Two storage devices (e.g. 2 floppies, floppy+HD, flopy+RAMdisk) OS version 2.0 or greater

#### Absolute minimum:

1 megabyte memory with one storage device OS version 1.3 (requires a colortext driver and req.library; not included). Some features unavailable under 1.3.

## AVAILABILITY

#### FTP:

ftp://oasys.dt.navy.mil/pub/alex/jcosub24.lzh (263267)

Also on Aminet sites with .lha extension, for example ftp://ftp.wustl.edu/pub/aminet/gfx/show/jcosub24.lha

## EMAIL:

Send email to ftpmail@animece.oau.org and include this single line in the body of your message:

send jcosub24.1zh

...and the archive will be emailed to you in multiple uuencoded parts.

ar315 71 / 108

#### PRICE

Shareware price for noncommercial use: \$24 Price for commercial use is \$169, negotiable.

#### DISTRIBUTABILITY

Shareware, unregistered version freely distributable Copyright 1995 by Alex Matulich & Unicorn Research Corporation

## 1.46 Yak 2.03

TITLE

Yak -- multi-purpose commodity

VERSION

2.03

#### **AUTHORS**

Gael Marziou and Philippe Bastiani.

E-mail address: Gael\_Marziou@grenoble.hp.com

## DESCRIPTION

Yak stands for "Yet Another Kommodity" (never was any good at spelling), and is a mouse/window manipulation program along the same lines as MCP, MagicCX and lets you activating screens and windows, inserting localized date.

#### **FEATURES**

A lot! Among them : AutoActivation of windows, extensible hotkey system (like FKey's) with a lot of different actions

#### NEW FEATURES

This is just a bug fixing release, however it fixes important bugs of Yak 2.00

## SPECIAL REQUIREMENTS

OS release 2.04 or newer is required; Yak has been tested with OS releases through 3.1.

Distribution is archived with lha so program to un-archive them is needed.

Amigaguide or Multiview is required to easily read documentation. Installer is required to easily install Yak.

ar315 72 / 108

#### AVAILABILITY

Yak is available from Aminet, e.g.:

ftp://ftp.netnet.net/pub/aminet/util/cdity/yak203.lha (183052 Kb)

and on mirrors

PRICE

There is no charge for use of this software.

DISTRIBUTABILITY

Freely distributable as long as the contents of the archive are kept intact.

OTHER

E-mail address for bug reports and fixes: Gael\_Marziou@grenoble.hp.com

## 1.47 Fitter 2.11

TITLE

Fitter

VERSION

2.11

AUTHOR

Joseph Thomas

EMAIL : benjamin@ritz.mordor.com

#### DESCRIPTION

The new Fitter V2.11 is a program that automates the copying of files from your hard drive to floppy disks, although any device(s) can be used as a source and destination. Free up your well needed hard drive space and let Fitter automatically keep track of where your files are for easy retreival. Fitter is ideal if you collect GIFs, MODs, demos, programs, etc. while on the 'net or your on-line service.

### NEW FEATURES

Note that Fitter V2.11 contains no enhancements (over V2.1). It is a maintenance release to V2.1, containing very

ar315 73 / 108

significant bug fixes. See the HISTORY section of the documentation for these.

Expect to see the following enhancements in V2.1 over V2.0:

- o Disk usage options: The Fitter Add Files routine has been enhanced so that you can select: 1. to use only new disks (formatting each one), 2. to use only disks already in your catalog for copying new files to, or 3. a combination of 1 and 2.
- o Dynamic disk labeling: You can now keep your disks write protected while adding them to your Fitter catalog! In this version, Fitter keeps track of each individual volume label, and has a disk relabeling feature, for when you want to rename your disks.
- o Write enable flag: You can now flag each disk in your catalog as writeable (or not writable), so that the Add Files procedure knows whether or not it can use a disk or not for copying new files to.
- o New catalog dumping (exporting) option! Create an ASCII dump of your Fitter catalog, sorting by file name, file size, or by disk contents.
- o Menus (and menu hotkeys) now available from the main window.
- o And more, including bug fixes!

## SPECIAL REQUIREMENTS

Any Amiga with WB2.x or greater. Hard drive or other mass storage device reccomended.

amigaguide.library required in order to use on-line help.

## AVAILABILITY

Fitter is available on aminet:

ftp://ftp.wustl.edu/pub/aminet/disk/misc/fitter\_211.lha

PRICE

Shareware, \$7 US.

## DISTRIBUTABILITY

Fitter V2.11 and its manual are Copyright 1995 by Joseph Thomas. Fitter V2.11 is freely distributable.

ar315 74 / 108

## 1.48 AmiWin 2.0 demo

TITLE

AmiWin 2.0demo

**AUTHOR** 

Holger Kruse
kruse@cs.ucf.edu
+1-407-381-3233

DESCRIPTION

AmiWin is an X11R6 (X-Window-System) package for AmigaDOS, somewhat similar to "DaggeX" by Kari Mattinen, or the X11R4 package by GfxBase.

X11 is a GUI interface standard that is particular common on Un\*x systems. Many popular Un\*x programs (such as xv, Mosaic, NetScape etc.) use the X11 standard. AmiWin can be used to redirect the GUI of these programs to your Amiga. It is also possible to run some X11 programs directly on your Amiga.

AmiWin includes an X11 server with several display drivers and a few X11 clients including the window manager "twm".

AmiWin supports the following graphics boards and chipsets:

- OCS/ECS/AGA: monochrome
- OCS/ECS/AGA: 4-256 colors
- A2024: 4 greyscales (reg. version only)
- Picasso-linear with VillageTronic software: 256 colors
- CyberGraphX boards: 256 colors
- Picasso-linear with VillageTronic software: 32768/65536 colors true-color (reg. version only)
- CyberGraphX boards: 32768/65536 colors true-color (reg. version only)

AmiTCP/IP 2.x/3.x/4.x and AS-225 R2 are supported, too.

SPECIAL REQUIREMENTS

- At least 4 MB of hard disk space.
- Kick 2.04 / WB 2.04 or higher
- At least 4 MB of RAM

ar315 75 / 108

```
list above)
- AmiTCP/IP 2.x/3.x/4.x or AS-225 R2 recommended.
- 68030 or higher recommended.
- three-button mouse recommended.
AVAILABILITY
Aminet:
ftp://ftp.wustl.edu/pub/aminet/gfx/x11/AmiWin20d.lha (1499864)
PRICE
Demo version: free.
Registered version: between US$ 40 and US$ 50 plus media costs
and shipping. Please see the documentation for details.
DISTRIBUTABILITY
AmiWin is NOT public domain, but freely distributable under
certain conditions outlined in the documentation.
Copyright (C) 1994,1995 Holger Kruse
SUPPORT
There is a mailing list for AmiWin users: Send a mail with
  subscribe amiwin
in the body to
  majordomo@mail.im.net
```

- A graphics output device that is supported by AmiWin (see

## 1.49 Xfig 1.5

```
TITLE
Xfig - Facility for Interactive Generation of figures

VERSION
1.5 (X11 v.3.1.3)
(previous version of 4.0 was incorrect.)

AUTHOR
Ken Yap/Brian Smith and others.

Terje Pedersen (terjepe@hstud6.cs.uit.no) ported it to Amiga.
(Oterveien 55/9017 Tromsoe/Norway)

DESCRIPTION
```

ar315 76 / 108

Xfig is a structured drawing tool that lets the user interactiely create and manipulate on objects such as lines/circles/rectangles/splines/text and other elements.

Xfig can produce output in several different formats: Encapsulated PostScript, IBM-GL (HP/GL), Pic, PiCTeX, LaTeX, box, epic, eepic, eepicemu, textyl, tpic, X11 Bitmap, X11 Pixmap and gif.

#### NEW FEATURES

Lots of bug fixes.

#### SPECIAL REQUIREMENTS

Amigas with 68020+ OS3.0+ (Haven't tried 2.04 but will probably work!) and MUI 2.2+, and a big Workbench (640x400 minimum) is needed.
MUI setting of 'smart' refresh is needed.

#### AVAILABILITY

An X11 version in source form is available on public.x.org and other X11 sites.

ftp://ftp.wustl.edu/pub/aminet/gfx/edit/xfig5.lha

and
ftp://ftp.wustl.edu/pub/aminet/gfx/edit/xfig\_docs.lha

and

ftp://ftp.wustl.edu/pub/aminet/gfx/edit/xfig\_support.lha

#### PRICE

If you like a full version send US\$10 (\$20 == registration terms) to:

Terje Pedersen Oterveien 55 9017 Tromsoe Norway

Please don't send eurocheque with US currency as Norway isn't a state in the US and hence doesn't use \$ as the local currency! (Norwegian Kroner is the proper one)

## DISTRIBUTABILITY

Original Copyright (c) 1985 by Supoj Sutanthavibul Parts Copyright (c) 1994 by Brian V. Smith Parts Copyright (c) 1991 by Paul King Other Copyrights may be found in various files

Amiga parts Copyright (c) 1995 by Terje Pedersen

Feel free do redistribute the 'aminet' version any way you like!

#### OTHER

These announcements has a tencency to be seriously outdated when they get accepted so you may want to check: http://www.cs.uit.no/~kjelli/tp for some more recent info!

ar315 77 / 108

## 1.50 CyberShow 4.2

TITLE

CyberShow

VERSION

4.2

AUTHOR

Helmut Hoffmann Rubensstrasse 4 41063 Moenchengladbach Germany

EMail: hhoff@pool.informatik.rwth-aachen.de

DESCRIPTION

A slideshow presentation program (including effects) and universal picture viewer (incl. PhotoCD) and converter for all Amigas and esp. for Cybergraphic users.

This program can display pictures in many file formats (see below) directly in windows on the Workbench (default public screen), in windows on public screens or on it's own screen. It also offers (borderless) viewing as slideshow. Optional transition effects can be used to make viewing multiple files more interesting. If you have a suitable graphic board with Cybergraphic WB emulation installed you can even watch the pictures in full color quality (HiColor/TrueColor) on your Workbench. Without Cybergraphics the normal color restrictions (2 to 256 colors) will lead to a reduced quality, but smart pen allocation during displaying will still give surprisingly high quality with 256 colors.

You can switch forward and backward between images and scroll images in their resizable windows. An automatic preloading feature will reduce waiting time to a minimum. While you watch one picture (and maybe scroll it around), the next picture will already be loaded, so that it will be there if you decide to switch... You can select downscaled loading for viewing in reduced size. Unlike many viewers, this viewer reduces most pictures during loading and will thus be faster for reduced size loading.

Additional features include conversion to some 24Bit formats (incl. JPeg, IFF-ILBM24, Targa) and fast direct transfer to famous image processing and painting programs (ImageFX, XiPaint, ArtEffect/PicoPainter).

Internally supported formats for loading:

ar315 78 / 108

- 1) IFF-ILBM (1 to 24Bit incl. HAM6/HAM8)
- 2) PhotoCD (Base format 768x512 or 512x768 (portrait))
- 3) JPeg (color and greyscale)
- 4) PPM/PGM/PBM (P1&P4 b&w, P5 grey, P6 color)
- 5) QRT (also known as dump format by PD raytracers as POV-Ray)
- 6) Targa
- 7) PCX
- 8) BMP (uncompressed)
- 9) TIF (packbit-compr./uncompr.)
- 10) EGS7.x window icons
- 11) DEEP
- 12) YUV
- 13) VLAB raw
- 14) RGB
- 15) HHsYUVSq sequence format
- 16) IFF-PBM (DPII)
- 17) ACBM
- 18) FBM
- 19) Sun raster (uncompressed)
- 20) MacPaint (b&w compressed 1Bit format; datafork only)
- 21) HHsXRL formats

The additional DataType support extends this list by many formats; DataTypes can e.g. be found on Aminet in util/DType. The DataType support is very fast, so that you can also view pictures in GIF or other formats quite fast for which Datatypes exist.

## NEW FEATURES

New since V4.x: + SlideShow or window presentation including currently 11 spectacular transition effects (some of the effects are only available for TrueColor/HighColor viewing with CyberGraphX)
New since V3.4: + Parameter support for both CLI and Workbench

New since V3.4: + Parameter support for both CLI and Workbench (tooltypes) to make CyberShow usable and configurable in many environments

## SPECIAL REQUIREMENTS

OS3.0 (unlike previous versions OS3.1 is not needed anymore) 4MBytes FastRAM recommended

Optional for TrueColor/HighColor viewing:
 cybergraphics.library V40 or higher and a suitable graphic board.
 The Cybergraphics emulation is compatible with many graphic boards (e.g. CyberVision, Piccolo, SD64, Spectrum, Picasso2, Retina-Z3, Domino)

## AVAILABILITY

Any Aminet site

ftp://ftp.wustl.edu/pub/aminet/gfx/board/cybershow42.lha

## PRICE

Shareware fee CyberShow Ligh: 20DM (in europe) or 18US\$ (worldwide) CyberShow Professional 30DM (in europe) or 25US\$ (worldwide)

ar315 79 / 108

(Light version does not support SlideShow/Presentations and effects)

## DISTRIBUTABILITY

Copyright by Helmut Hoffmann 1995

Limited demo version is freely distributable; registered users will receive a keyfile which enables all features.

OTHER

The freely distributable version has some restrictions (e.g. all pictures will only be displayed in greyscales) which disappear after you pay the shareware fee and receive a special personal keyfile (together with the latest version). Once registered, you can use new freely distributable versions as update with your keyfile.

## 1.51 Amiga E 3.2a

TITLE

Amiga E

VERSION

3.2a (update to 3.1a).

AUTHOR

Wouter van Oortmerssen (Wouter@mars.let.uva.nl).

#### DESCRIPTION

This is a major update to v3.1a. Main novelties include a .library link mode and a much enhanced source level debugger (EDBG). For those who have never seen E before:

E is a powerful and flexible object oriented / procedural / unpure functional higher programming language, mainly influenced by languages such as C++, Ada, Lisp etc., and Amiga E a very fast compiler for it, with features such as speed of >20000 lines/minute on a 7 Mhz amiga, inline assembler and linker integrated into compiler, large set of integrated functions, great module concept with v40 includes as modules, flexible type-system, quoted expressions, immediate and typed lists, parametric and inclusion polymorphism, exception handling, inheritance, data-hiding, methods, multiple return values, default arguments, register allocation, fast memory management, unification, LISP-Cells, gui-toolkit, (macro-) preprocessor, very intuitive and powerful source-level debugger, easy .library linking, and much more...

#### AVAILABILITY

ftp://ftp.luth.se/pub/aminet/dev/e/amigae32a.lha (709930)

ar315 80 / 108

## and optionally:

ftp://ftp.luth.se/pub/aminet/dev/e/amigae32a\_extras.lha (464646)

#### DISTRIBUTABILITY

This \_distribution\_ is Freeware. It contains only a limited compiler, a registered compiler is available separately.

## 1.52 Guidemaster 1.2

TITLE

Guidemaster12.lha

VERSION

1.2

AUTHOR

Aric R Caley / Greywire Designs.

Email: dances@qedbbs.com (Cannot reply to messages at this time)

## DESCRIPTION

Replacement AmigaGuide (1.3/2.x) and Multiview (3.x) viewer. Reads and displays XPK compressed files. Uses special format for Amigaguide files that lets them load \*FASTER\* than uncompressed files normaly load. Uses very little memory -- less than normal Amigaguide and \*much\* less than other XPK based viewers.

#### **FEATURES**

- $\star$  Keyboard shortcuts in 3.x work again.
- \* Custom (IFF based) high-performance Amigaguide file format:
  - \* Conversion/Compression utility provided.
  - \* XPK compression.
  - $\star$  Index chunk allows for FAST loading.
  - \* Loads only the nodes you are looking at, to save memory.

## NEW FEATURES

- $\star$  Single executable is 1.3, 2.x and 3.x compatible.
- $\star$  Arrow keys and all shortcuts now really work.

ar315 81 / 108

- \* Links to other, compressed, Amigaguide files now work (3.x only)
- \* Many bugs fixed.

SPECIAL REQUIREMENTS

Requires 1.3 and above of Workbench, 3.1 recomended. Amigaquide library (under 1.3 - 2.1).

AVAILABILITY

Guidemaster is available on any Aminet mirror in 'text/hyper':

ftp://ftp.wustl.edu/pub/aminet/text/hyper/guidemaster12.lha

PRICE

Shareware (\$10), or other physical or monetary donations.

DISTRIBUTABILITY

Freely distributable ShareWare, Copyright (c) 1995 by Aric R Caley.

# 1.53 Amiga Report Mailing List

\_\_\_\_\_

If you have an internet mailing address, you can receive Amiga Report in

UUENCODED

form each week as soon as the issue is released. To be put on the list, send Email to listserv@itesmvfl.rzs.itesm.mx.

Your subject header will be ignored. In the body of the message, enter

subscribe areport <your real name>

ie:

subscribe areport A. R. Reader

The system will automatically pull your e-mail address from the message header.

Your account must be able to handle mail of any size to ensure an intact copy. For example, many systems have a 100K limit on incoming messages.

- \*\* IMPORTANT NOTICE: PLEASE be certain your host can accept mail over
- \*\* 100K! We have had a lot of bouncebacks recently from systems with a \*\*
- \*\* 100K size limit for incoming mail. If we get a bounceback with your \*\*
- \*\* address in it, it will be removed from the list. Thanks! \*\*

ar315 82 / 108

\*\*\* The following is only for Australian readers! \*\*\*

To circumvent the new pay-per-megabyte system for Australian Internet communication, Paul Reece has been kind enough to set up an AUSTRALIAN-ONLY mailing list, to save his fellow countrymen some money.

You can join the list by sending mail to: majordomo@info.tas.gov.au

with the single line (in body of message):

subscribe ar

Amiga Report will then be bounced to you.

## 1.54 uuencode

== UUDecoding Amiga Report ==

If you receive Amiga Report from the direct mailing list, it will arrive in UUEncoded format. This format allows programs and archive files to be sent through mail by converting the binary into combinations of ASCII characters. In the message, it will basically look like a lot of trash surrounded by begin <filename> and end, followed by the size of the file.

To UUDecode Amiga Report, you first need to get a UUDecoding program, such as UUxT by Asher Feldman. This program is available on Aminet in

pub/aminet/arc/

Then you must download the message that it is contained in. Don't worry about message headers, the UUDecoding program will ignore them.

There is a GUI interface for UUxT, which should be explained in the docs. However, the quickest method for UUDecoding the magazine is to type

uuxt x ar.uu

at the command prompt. You will then have to decompress the archive with lha, and you will then have Amiga Report in all of its AmigaGuide glory.

If you have any questions, you can write to Jason Compton

## 1.55 Aminet

ar315 83 / 108

Aminet

To get Amiga Report from Aminet, simply FTP to any Aminet site, CD to docs/mags. All the back issues are located there as well.

Sites: ftp.cdrom.com, ftp.wustl.edu, ftp.tas.gov.au, ftp.doc.ic.ac.uk

## 1.56 World Wide Web

World Wide Web

AR can also be read with Mosaic (in either AmigaGuide or html form). Reading AmigaReport with Mosaic removes the necessity to download it. It can also be read using programs found in UNIX sites such as LYNX.

Simply tell Mosaic to open one of the following URLs:

http://www.omnipresence.com/Amiga/News/AR/http://sun1000.ci.pwr.wroc.pl/AMIGA/AR/http://mm.iit.uni-miskolc.hu/Data/ARhttp://www.fhi-berlin.mpg.de/amiga/ar/http://ramiga.cts.com/~AR

The following AR site also has a mailto form, allowing you to mail to Amiga Report from the web site. <Make sure your reader has forms capability).

http://www.pwr.wroc.pl/AMIGA/AR/

Amiga information can also be accessed at this URL: http://www.prairienet.org/community/clubs/cucug/amiga.html

Mosaic for the Amiga can be found on Aminet in directory comm/net, or (using anonymous ftp) on max.physics.sunysb.edu

Mosaic for X, Macintosh(tm) and Microsoft Windows(tm) can be found on ftp.ncsa.uiuc.edu

# 1.57 Copyright Information

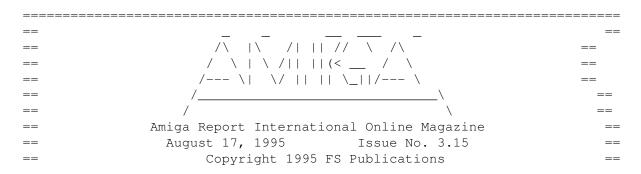

ar315 84 / 108

# == All Rights Reserved ==

Views, Opinions and Articles presented herein are not necessarily those of the editors and staff of Amiga Report International Online Magazine or of FS Publications. Permission to reprint articles is hereby denied, unless otherwise noted. All reprint requests should be directed to the editor. Amiga Report and/or portions therein may not be edited in any way without prior written permission. However, translation into a language other than English is acceptible, provided the editor is notified beforehand and the original meaning is not altered. Amiga Report may be distributed on privately owned not-for-profit bulletin board systems (fees to cover cost of operation are acceptable), and major online services such as (but not limited to) Delphi and Portal. Distribution on public domain disks is acceptable provided proceeds are only to cover the cost of the disk (e.g. no more than \$5 US). CD-ROM compilers should contact the editor. Distribution on for-profit magazine cover disks requires written permission from the editor. Amiga Report is a not-for-profit publication. Amiga Report, at the time of publication, is believed reasonably accurate. Report, its staff and contributors are not and cannot be held responsible for the use or misuse of information contained herein or the results obtained there from. Amiga Report is not affiliated with Escom AG. All items quoted in whole or in part are done so under the Fair Use Provision of the Copyright Laws of the United States Penal Code. Any Electronic Mail sent to the editors may be reprinted, in whole or in part, without any previous permission of the author, unless said electronic mail is specifically requested not to be reprinted.

\_\_\_\_\_\_

# 1.58 Amiga Report Writing Guidelines

== Amiga Report Writing Guidelines ==

\_\_\_\_\_\_

The three most important requirements for submissions to Amiga Report are:

- 1. Please use English.
- 2. Please use paragraphs. It's hard on the eyes to have solid screens of text. If you don't know where to make a paragraph break, guess.
- 3. Please put a blank line in between paragraphs. It makes formatting the magazine much much easier.

Note: If you want to check ahead of time to make sure we'll print your article, please write to the

Editor

. Please stipulate as

well if you wish to retain copyright or hand it over to the editor.

ar315 85 / 108

## 1.59 Editor's Choice

\_\_\_\_\_\_

These are selected products, reviewed by myself, that I've liked. So, I've landed them and decided to sell them.

All prices are in \$US.

----<del>-</del>

Chris Hames' PC-Task 3.1 IBM emulator is available for the rather low price of US\$110.

PC-T 3.1 offers 286-level compatibility, video displays up to SVGA with support for many popular graphic card systems including CyberGraphics, and a built-in BIOS.

Orders will be drop-shipped from Wonder Computers, North American representatives for Quasar Distribution products.

Credit card or money order/postal cheque accepted to

Jason Compton

\_\_\_\_\_

John McDonough's The Music Maker, a Contemporary New Age CD composed on the Amiga, is available through Amiga Report.

The crisp, clean sounds and calm melodies present a welcome alternative to many pounding alternatives.

Available for US\$12.00 plus \$3 shipping in the US. Non-US orders, please contact before ordering. Check or money order accepted addressed to

Jason Compton

, shipments made by the artist.

| Issue | Approximate | Amiga Report |
| Product | Reviewed | Retail Price | Reader Price |
| Swifty 3-button mouse | 2.28 | \$39.95 | \$22.75 |
| IgpFax Amiga Fax Software | 2.30 | \$100.00 | \$60.00 |
| (Class 1 and 2) | | | |

ar315 86 / 108

| Micro R+D CD-ROM Volume 1<br>  (Includes early Transition<br>  graphics converter and loads |           | 2.25 | <br> <br> | \$69.00 | <br> <br> | \$30.00 |  |
|---------------------------------------------------------------------------------------------|-----------|------|-----------|---------|-----------|---------|--|
| of artwork)                                                                                 |           |      |           |         | i<br>I    |         |  |
| Micro R+D CD-ROM Volume 2<br>  (Includes entire Nature's<br>  Backdrop series)              | <br> <br> | 2.26 | <br> <br> | \$99.95 | <br>      | \$46.75 |  |

Orders may be placed via check, money order, or postal cheque, made out to Jason Compton. Visa/Mastercard accepted via post or E-Mail. No CODs.

Mail all orders to

Jason Compton

. Orders will be processed by

Amiga Report and drop-shipped from Micro R+D.

In the US, add \$5/\$10/\$20 for UPS shipping, ground/blue/red label, respectively. Overseas: It is recommended that you consider \$20 to be the minimum cost for shipping. If you plan to order more than one item, E-mail for shipping cost.

\_\_\_\_\_\_

Sidewinder's Future Shock II CD is now available through Amiga Report. Featuring 15 Amiga-generated tunes totalling 71 minutes, Eric Gieseke's work is captured on an Amiga-independent media.

Available for US\$12.00. Please add \$5 for shipping.

Make check or money order payable to Jason Compton

. Orders will be

drop-shipped from Sidewinder Productions.

For overseas orders, please contact through E-Mail before ordering.

## 1.60 Portal

== Portal: A Great Place For Amiga Users ==

The Portal Information Network's Amiga Zone

The AFFORDABLE alternative for online Amiga information

Portal is the home of acclaimed Amiga Zone, a full-service online SIG (Special Interest Group) for Amiga owners and users. We promise, and WE DELIVER ongoing & aggressive Amiga support!

You can dial into Portal to access the Amiga Zone in many ways: direct dial to our San Jose, CA high-speed modems (you pay for the phone call

ar315 87 / 108

if it's not local), or though any SprintNet or Compu\$erve indial anywhere (with a small hourly fee) or via the World-wide Internet "telnet" program to portal.com (no hourly fee).

Even Delphi and BIX users can Telnet into Portal for a flat \$19.95 a month, with \*unlimited\* use.

Portal is NOT just another shell service! Its Online system is fully menu-driven with on-screen commands and help, and you can easily customize it for your favorite terminal program and screen size.

Some of Portal/Amiga Zone's amazing features include:

- \* 2.5 GIGabytes of Amiga-specific file space we have so much Amiga Stuff online, we've lost count!
- \* The \*entire\* Fred Fish collection of freely distributable software, online. ALL 1000 disks!
- \* Fast, Batch Zmodem file transfer protocol. Download up to 100 files at once, of any size, with one command.
- \* Amiga vendor areas with participants like AmigaWorld, Elastic Reality (ASDG), Soft-Logik, Apex Publishing, and others.
- \* 40 "regular" Amiga libraries with over 10,000 files. Hot new stuff arrives daily.
- \* No upload/download "ratios" EVER. Download as much as you want, as often as you want, and never feel pressured doing it.
- \* Live, interactive nightly chats with Amiga folks whose names you will recognize. Special conferences. Random chance prize contests. We have given away thousands of bucks worth of Amiga prizes - more than any other online service.
- $\star$  Message bases where you can ask questions about  $\star anything \star$  Amiga related and get quick replies from the experts.
- \* Amiga Internet mailing lists for Imagine, AMosaic, LightWave, EGS, OpalVision & others feed right into the Zone message bases. Read months worth of postings. No need to clutter your mailbox with them.
- \* FREE unlimited Internet Email with 5 meg of free storage.
- \* A FREE UNIX Shell account with another 5 meg of free storage. You can run Amiga Mosaic through your shell and explore the vast World Wide Web!
- \* Portal has the Usenet. Thousands of "newsgroups" in which you can read and post articles about virtually any subject you can possibly imagine.
- \* Other Portal SIGs (Special Interest Groups) online for Mac, IBM, Sun, UNIX, Science Fiction, Disney, and dozens more. ALL Portal SIGs are accessible to ALL Portal customers with NO surcharges ever. You never worry "Ooops... Am I paying for this area?" again!
- \* Portal was THE FIRST online service to offer a full package of Internet features: IRC, FTP, TELNET, MUDS, LIBS. And you get FREE unlimited usage of all of them.
- \* Our exclusive PortalX by Steve Tibbett, the graphical "front end" for Portal which will let you automatically click'n'download your waiting email, messages, Usenet groups and binary files! Reply to mail and messages offline using your favorite editor and your replies are sent automatically the next time you log into Portal. (PortalX requires Workbench 2.04 or higher)
- \* Portal does NOT stick it to high speed modem users. Whether you log in at 1200 or 2400 or 9600 or 14.4K you pay the same low price.

ar315 88 / 108

To join Portal or for more information call:

1-800-433-6444 (voice) 9a.m.-5p.m. Mon-Fri, Pacific Time 1-408-973-9111 (voice) 9a.m.-5p.m. Mon-Fri, Pacific Time

1-408-725-0561 (modem 3/12/2400) 24 hours every day 1-408-725-0560 (modem 96/14400) 24 hours every day

or enter "C PORTAL" from any Sprintnet dial-in, or "portal" at any CI\$ network dialin, or telnet to "portal.com" from anywhere, and then enter "online" and then "info"

Call and join today. Tell the friendly Portal Customer Service representative, "The Amiga Zone and Amiga Report sent me!"

[Editor's Note: Be sure to tell them that you are an Amiga user, so they can notify the AmigaZone sysops to send their Welcome Letter and other information!]

The Portal Information Network accepts MasterCard, Visa, or you can pre-pay any amount by personal check or money order. The Portal Online System is a trademark of The Portal Information Network. SLIP, UUCP and custom domain accounts are also available.

## 1.61 Distribution BBSes - Australia

== Distribution BBSes - Australia ==

-=NEW ZEALAND=-

\* BITSTREAM BBS \*
FidoNET 3:771/850.0 AmigaNET 41:644/850.0
+64-(0)3-548-5321, SupraFaxModem 28k8 VFast Class

-=VICTORIA=-

\* North West Amiga BBS \*

EMail: mozza@nwamiga.apana.org.au Fido: 3:633/265.0

BBS Phone/Fax: +61 3 9337 3428

# 1.62 Distribution BBSes - Europe

=== Distribution BBSes - Europe ==

-=FINLAND=-

ar315 89 / 108

\* AMIGA-NIGHT-SYSTEM \*

\* LAHO BBS \*

+358-64-414 1516, V.32bis/HST +358-64-414 0400, V.32bis/HST +358-64-414 6800, V.32/HST +358-64-423 1300, V.32bis

\* KINDERGARTEN \*

Email: matthias.bartosik@hut.fi +358-0-881 32 36, v.34/HST

#### -=FRANCE=-

\* DYNAMIX BBS \*

Email: erlsoft@mcom.mcom.fr
+33.1.48.89.96.66 Minitel (vv23) to Modem (v32bis/Videotex)

\* RAMSES THE AMIGA FLYING \*

#### -=GERMANY=-

\* DOOM OF DARKNESS \*

Email: marc\_doerre@doom.ping.de +49 (0)4223 8355 19200 V.42bis/Zyx AR-Infoservice, contact Kai Szymanski kai@doom.gun.de

\* IMAGINE BBS \*

Email: Sysop@imagine.commo.mcnet.de B+49-69-4304948 Yoriko 28.8ET V.Fast Class Login: GAST (Download from area "Amiga-Report")

\* LEGUANS BYTE CHANNEL \*

Usenet: andreas@lbcmbx.in-berlin.de 49-30-8110060 49-30-8122442 USR DS 16.8 Login as User: "amiga", Passwd: "report"

\* REDEYE BBS \*

Internet: sysop@redeye.muc.de +49-89-5460535 (V.32b, Zyxel EG + / USR V.34)

 $\star$  STINGRAY DATABASE  $\star$ 

EMail: sysop@sting-db.zer.sub.org.dbp.de +49 208 496807 HST-Dual

\* VISION THING BBS \*

-=GREECE=-

ar315 90 / 108

#### \* HELLAS ON LINE \*

EMail: cocos@prometheus.hol.gr Telnet: hellas.hol.gr 82 Hunter Lines (28.8KB): ++301/ 620-6001, 620-6604, 620-9500

\* ODYSSEY BBS \*

email: konem@prometheus.hol.gr 2:410/128.17@fidonet
+++ 301-412-3502 (ZyXEL 16.8K) after 23:00 local time

#### -=IRELAND=-

\* CUGI BBS \*

Fidonet: 2:263/155 +353 1 837 0204 V32bis

 $\star$  HIGHWAY TO HELL BBS  $\star$ 

Fidonet 2:263/154 Internet: iblack@dit.ie
Online from 22:00 - 08:00 GMT +353-1-847 5217

#### -=ITALY=-

 $\star$  AMIGA PROFESSIONAL BBS  $\star$  Amy Professional Club, Italian Amos Club  $+\,(39)\,-49-604488$ 

\* SPEED OF LIFE \*

FidoNet 2:335/533 AmigaNet 39:102/12
The AMIGA Alchemists' BBS +39-931-833773

## -=NETHERLANDS=-D

\* AMIGA ONLINE BS HEEMSTEDE \*

Fidonet: 2:280/464.0, 2:280/412.0 Internet: michiel@aobh.xs4all.nl +31-23-282002 +31-23-470739 14400 Supra

 $\star$  THE HELL BBS  $\star$ 

Fido-Net: 2:281/418.0 e-mail: root@hell.xs4all.nl +31-(0)70-3468783 (v32bis Supra)

\* TRACE BBS GRONINGEN \*

FidoNET 2:282/529.0 Internet Martin@trace.idn.nl +31-(0)-50-410143 (14k4 Buad (28k8 V.34 soon)

\* X-TREME BBS \*
Internet: u055231@vm.uci.kun.nl
+31-167064414 (24h)

-=NORWAY=-

\* FALLING BBS \*
EMail: christon@powertech.no
+47 69 256117 28.8k

ar315 91 / 108

#### -=POLAND=-

\* SILVER DREAM!'S BBS \*
SysOp: Silver Dream
+48 91 540431 (24h)

#### -=PORTUGAL=-

\* CIUA BBS \*
FidoNet 2:361/9 Internet: denise.ci.ua.pt
+351-34-382080/382081 (V32bis soon V34)

#### -=RUSSIA=-

\* NEW ORDER BBS \*
E-Mail: norder@norder.spb.su FidoNet: 2:5030/221.0 AmigaNet: 39:240/1.0 +7-812-2909561 (24 hours) USR 21k6 Dual Standart

#### -=SPAIN=-

\* GURU MEDITATION \*
Running Remote Access
+34-1-383-1317 V.32bis

## -=SWEDEN=-

\* CICERON \*
E-mail: peman@solace.mh.se
+46 612 22011

## -=SWITZERLAND=-

## -=UNITED KINGDOM=-

\* AMIGA JUNCTION 9 \*
Internet: sysadmin@junct9.demon.co.uk FidoNet: 2:440/20 +44 (0)372 271000 14400 V.32bis/HST

ar315 92 / 108

\* METNET CCS \*

Email: metnet@demon.co.uk FidoNet: 2:2502/129.0 2:2502/130.0 10 Lines: +44-1482-442251 14k4 +44-1482-444910 16k8

\* OCTAMED USER BBS \*

EMail: rbfsoft@cix.compulink.co.uk Support board for OctaMED Users +44 (01703) 703446

## 1.63 Distribution BBSes - North America

\_\_\_\_\_\_

== Distribution BBSes - North America ==

\_\_\_\_\_\_

-=ARIZONA=-

\* MESSENGER OF THE GODS BBS \* mercury@primenet.com 602-326-1095

-=BRITISH COLUMBIA=-

\* COMM-LINK BBS \*

InterNet: steve\_hooper@comm.tfbbs.wimsey.com Fido: 1:153/210.0 AmigaNet 40:800/9100.0 604-945-6192 USR DS 16.8

-=CALIFORNIA=-

\* TIERRA-MIGA BBS \*

FidoNet: 1:202/638.0 AmigaNet: 40:406/3.0 Internet: torment.cts.com 619.292.0754 V32.bis

\* VIRTUAL PALACE BBS \*

Sysop Email: tibor@ecst.csuchico.edu 916-343-7420

\* AMIGA AND IBM ONLY BBS \* (619)428-4887

vonmolk@crash.cts.com
AmigaNET address: 40:406/7.0

-=FLORIDA=-

\* LAST! AMIGA BBS \* (305) 456-0126 USR 21600 HST D/S

-=ILLINOIS=-

\* EMERALD KEEP BBS \*

ar315 93 / 108

FidoNet: 1:2250/2 AmigaNet: 40:206/1 618-394-0065 USR 16.8k DS

\* PHANTOM'S LAIR \*

FidoNet: 1:115/469.0 Phantom Net Coordinator: 11:1115/0.0-11:1115/1.0 708-469-9510 708-469-9520

\* STARSHIP CUCUG \*
Email: khisel@prairienet.org
(217)356-8056

 $\star$  THE STYGIAN ABYSS BBS  $\star$  FIDONet-1:115/384.0 312-384-0616 USR Courier HST  $\,$  312-384-6250 Supra V.32 bis (FREQ line)

-=LOUISIANA=-

\* The Catacomb \* E-mail: Geoff148@delphi.com 504-882-6576 Supra v.fc 28.8k

-=MAINE=-

\* THE KOBAYASHI ALTERNATIVE BBS \*
Usenet and FidoNet Echo Areas FidoNet: 1:326/404.0
(207)/784-2130 (207)/946-5665

-=MEXICO=-

\* AMIGA BBS \* FidoNet 4:975/7
(5) 887-3080 9600 V32,MNP

\* AMIGA SERVER BBS \*
Now with 17 CDs available
Number: 5158736

-=MISSISSIPPI=-

\* THE GATEWAY BBS \*
InterNet: stace@tecnet1.jcte.jcs.mil FidoNet: 1:3604/60.0
601-374-2697 Hayes Optina 28.8 V.FC

-=MICHIGAN=-

\* DC Productions \*
Email: dcpro!chetw@heifetz.msen.com
616-373-0287
V.Everything

-=MONTREAL=-

ar315 94 / 108

\* GfxBase BBS\*

E-mail: ai257@freenet.hsc.colorado.edu Fidonet: 1:167/192 514-769-0565 14.4

-=NEVADA=-

\* PUP-TEK BBS \*
EMail: darkwolf@accessnv.com
702-553-2403

-=NEW JERSEY=-

 $$\star$$  T.B.P. VIDEO SLATE  $\star$$  Full Skypix menus + normal and ansi menu sets. 201-586-3623 USR 14.4 HST

> \* DLTACOM Amiga BBS \* (201) 398-8559 Fidonet: 1:2606/216.0

Internet: dltacom.camphq.fidonet.org (email only)

-=NEW YORK=-

\* THE BELFRY(!) \*
stiggy@dorsai.dorsai.org
718.793.4796 718.793.4905

-=ONTARIO=-

\* COMMAND LINE BBS \*
Canada's Amiga Graphics & Animation Source
416-533-8321 V.32

\* REALM OF TWILIGHT BBS \*

Usenet: realm.tdkcs.waterloo.on.ca FIDO: 1:221/302 Fish: 33:33/8 519-748-9365 (2400 baud) 519-748-9026 (v.32bis)

-=TENNESSEE=-

\* AMIGA CENTRAL! \*
Internet mail: root@amicent.raider.net
615-383-9679 1200-14.4Kbps V.32bis

\* NOVA BBS \*
AmigaNet 40:210/10.0 40:210/1.0 40:210/0.0 FidoNet 1:362/508.0 615-472-9748 USR DS 16.8

-=VIRGINIA=-

\* NETWORK XXIII DATA SYSTEM \* EMail: gottfrie@acca.nmsu.edu

ar315 95 / 108

804-266-1763 v.42bis Login: anon Password: nopass

-=WASHINGTON=-

\* FREELAND MAINFRAME \*
Internet - freemf.wa.com
(360)412-0228 five lines - USR v.32bis
New users have immediate access to Amiga Report Downloads

\* PIONEERS BBS \*
FidoNet: 1:343/54.0
206-775-7983 Supra 14.4k v32.bis

Login: Long Distance Password: longdistance

## 1.64 Distribution BBSes - South America

=== Distribution BBSes - South America ==

-=BRAZIL=-

\* AMIGA DO PC BBS \*

Fidonet: 4:801/44 Internet: fimoraes@dcc.unicamp.br Weekdays: 19-07 (-3 GMT) Weekends: 24 hours +55-192-33-2260

## 1.65 Dealers - Asia

== Dealers - Asia ==

-=JAPAN=-

Grey Matter Ltd. 1-22-3, Minami Magome HillTop House 2F suite 201 Ota-ku, Tokyo 143

Tel:+81 (0)3 5709-5549 Fax:+81 (0)3 5709-1907

BBS: +81 (0)3 5709-1907 Email: nighty@gmatter.japan-online.or.jp

## 1.66 Dealers - Europe

== Dealers - Europe ==

-=BELGIUM=-

ar315 96 / 108

CLICK! N.V.

Boomsesteenweg 468

B-2610 Wilrijk - Antwerpen 0)3 828.18.15 FAX: +32 (0)3 828.67.36 VOICE: +32 (0)3 828.18.15 INTERNET: vanhoutv@nbre.nfe.be FIDO: 2:292/603.9

-=FINLAND=-

DataService Oy P.O. Box 50 Kuurinniityntie 30 02771 ESPOO

Voice: +358 (9) 400 438 301 Fax: +358 (9) 0505 0037

-=GERMANY=-

AMItech Systems GmbH Ludwigstrasse 4 D-95028 Hof/Saale

VOICE: +49 9281 142812 FAX: +49 9281 142712 EMail: bsd@blacky.netz.sub.de

dcp, desing+commercial partner GmbH

Alfredstr. 1 D-22087 Hamburg

Tel.: + 49 40 251176 Fax: +49 40 2518567 EMail: info@dcp.de WWW: http://www.dcp.de

> Hartmann & Riedel GdbR Hertzstr. 33

D-76287 Rheinstetten EMail: rh@fs.schiele-ct.de Fido: 2:2476/405.12

Voice: +49 (7242) 2021 Fax: +49 (7242) 5909

Please call first before visiting us, otherwise we may be closed.

Hirsch & Wolf OHG Mittelstra e 33 D-56564 Neuwied

Voice: +49 (2631) 8399-0 Fax: +49 (2631) 8399-31

Pro Video Elektronik Roßmarkt 38

D-63739 Aschaffenburg

Tel: (49) 6021 15713 Fax: (49) 6021 15713

-=SPAIN=-

Amiga Center Argullós, 127 08016 Barcelona

Tel: (93) 276 38 06 Fax: (93) 276 30 80

Amiga Center Alicante

ar315 97 / 108

Segura, 27 03004 Alicante Tel: (96) 514 37 34

Centro Informático Boadilla

Convento, 6

28660 Boadilla del Monte (Madrid)

Tel: (91) 632 27 65 Fax: (91) 632 10 99

Centro Mail
Tel: (91) 380 28 92

C.R.E.

San Francisco, 85

48003 Bilbao (Vizcaya)

Tel: (94) 444 98 84 Fax: (94) 444 98 84

Donosti Frame

Avda. de Madrid, 15

20011 San Sebastián (Guipuzcoa)

Tel: (943) 42 07 45 Fax: (943) 42 45 88

GaliFrame

Galerías Príncipe, 22

Vigo (Pontevedra)

Tel: (986) 22 89 94 Fax: (986) 22 89 94

Invision

San Isidro, 12-18

28850 Torrejón de Ardoz (Madrid)

Tel: (91) 676 20 56/59 Fax: (91) 656 10 04

Invision

Salamanca, 53

46005 Valencia

Tel: (96) 395 02 43/44 Fax: (96) 395 02 44

Norsoft

Bedoya, 4-6

32003 Orense

Tel: (988) 24 90 46 Fax: (988) 23 42 07

PiXeLSOFT

Felipe II, 3bis

34004 Palencia

Tel: (979) 71 27 00 Fax: (979) 71 28 28

Tu Amiga

Plaza Pedro IV, 3

08120 La LLagosta (Barcelona)

Tel: (93) 560 76 12 Fax: (93) 560 76 12

vb soft

Provenza, 436

08025 Barcelona

Tel: (93) 456 15 45 Fax: (93) 456 15 45

ar315 98 / 108

#### -=NORWAY=-

DataKompaniet ANS Pb 3187 Munkvoll N-7002 Trondheim

VOICE/FAX: 72 555 149 Internet: torrunes@idt.unit.no

AmiSys32 PB 540 4501 Mandal

Voice/Fax: 38260015 BBS:Coming...

-=UNITED KINGDOM=-

Almathera Systems Ltd Southerton House / Boundary Business Court 92-94 Church Road

Mitcham, Surrey / CR4 3TD

VOICE: (UK) 081 687 0040 FAX: (UK) 081 687 0490

Sales: almathera@cix.compulink.co.uk Tech: jralph@cix.compulink.co.uk

Brian Fowler Computers Ltd 11 North St / Exeter Devon / EX4 3QS

Voice: (0392) 499 755 Fax: (0392) 423 480 Internet: brian\_fowler@cix.compulink.co.uk

Visage Computers 27 Watnall Road Hucknall / Nottingham

Tel: +44 (0)115 9642828 Tel/Fax: +44 (0)115 9642898 EMail: visage@innotts.co.uk

## 1.67 Dealers - North America

== Dealers - North America ==

\_\_\_\_\_\_

## -=CANADA=-

Animax Multimedia, Inc.
196 Joseph Zatzman Drive
Dartmouth, NS / B3B 1N4
Ph: (902)468-AMAX Fax: (902)468-4341

EMail: animax@ra.isisnet.com

Atlantis Kobetek Inc. 1496 Lower Water St. Halifax, NS / B3J 1R9

Phone: (902)-422-6556 Fax: (902)-423-9339

E-mail: atkobetek@ra.isisnet.com

ar315 99 / 108

Computerology Direct Powell River, BC V8A-4Z3

Call 24 hrs. orders/inquiries: 604/483-3679
Amiga users ask for HEAD SALES REP for quicker response!

Comspec Communications Inc

74 Wingold Ave

Toronto, Ontario, Canada M6B 1P5

Computer Centre: (416) 785-8348 Sales: (416) 785-3553 Fax: 416-785-3668

Internet: bryanf@comcorp.comspec.com, bryanf@accesspt.north.net

GfxBase Electronique, Inc

1727 Shevchenko

Montreal, Quebec

Voice: 514-367-2575 Fax: 514-367-5265

BBS: 514-769-0565

National Amiga

Oakville, Ontario

Fax: 905-845-3295 EMail: gscott@interlog.com

World Wide Web: http://www.interlog.com/~gscott/NationalAmiga.html

Oby's Amigo Computing Shop

765 Barrydowne Rd

Sudbury, Ontario, Canada P3A-3TG

VOICE/FAX: (705)524-5826

All Amiga Computer Store Since 1990

Wonder Computers Inc.

1315 Richmond Rd.

Ottawa, Ontario, Canada K2B 8J7

Voice: 613-596-2542 Fax: 613-596-9349

BBS: 613-829-0909

-=UNITED STATES=-

A&D Computer

211 South St.

Milford, NH 03055-3743

Voice/Fax: 603-672-4700 BBS: 603-673-2788

Internet: amiga@mv.mv.com

Advantage Amiga

571 Mast Road, Unit 6

Manchester, NH 03102

Voice: (603) 641-3340 Fax: (603) 641-3410

E-Mail: advantage@grove.mv.com WWW: http://grove.mv.com/advantage/

AmegaByte!

5001 Garrett Ave.

Beltsville, MD 20705

VOICE: (800) 834-7153 VOICE: (301) 937-1640

FAX: (301) 937-1658 INTERNET: amega@globe.net

Amigability Computers

ar315 100 / 108

P.O. Box 572
Plantsville, CT 06479
VOICE: 203-276-8175
Internet: caldi@pcnet.com

Amiga-Crossing 176 Gray Road, Unit 5 Cumberland, ME 04021

VOICE: (800) 498-3959 (Maine only) VOICE: (207) 829-3959 FAX: (207) 829-3522 Internet: ewhite42@portland.caps.maine.edu

Amiga Video Solutions 1568 Randolph Avenue St. Paul, MN 55105

Voice: 612-698-1175 Fax: 612-224-3823
BBS: 612-698-1918 Net: wohno001@maroon.tc.umn.edu

Applied Multimedia Inc. 89 Northill St. Stamford, CT 06907 VOICE: (203) 348-0108

> Apogee Technologies 1851 University Parkway Sarasota, FL 34243 VOICE: 813-355-6121

Portal: Apogee Internet: Apogee@cup.portal.com

Armadillo Brothers 753 East 3300 South Salt Lake City, Utah

VOICE: 801-484-2791 Internet: B.GRAY@genie.geis.com

Computer Advantage 7370 Hickman Road Des Moines, IA 50322 Voice/Fax: 515-252-6167 Internet: Numberl@netins.net

Computer Concepts
18001 Bothell-Everett Hwy, Suite "0"
Bothell, WA 98012
VOICE: (206) 481-3666

Computer Link 6573 middlebelt Garden City MI 48135

Voice: 313-522-6005 Fax: 313-522-3119 clink@m-net.arbornet.org

Computers International, Inc. 5415 Hixson Pike Chattanooga, TN 37343

VOICE: 615-843-0630

DC Productions 218 Stockbridge Avenue ar315 101 / 108

Kalamazoo, MI 49001 (616)373-1985 (800)9DC-PROD Email: dcpro!chetw@heifetz.msen.com

> Digital Arts 122 West 6th Street Bloomington, IN 47404

VOICE: (812)330-0124 FAX: (812)330-0126

BIX: msears

HT Electronics 275 North Mathilda Avenue Sunnyvale, CA 94086

VOICE: 408-737-0900 FAX: 408-245-3109

Portal: HT Electronics Internet: HT Electronics@cup.portal.com

Industrial Video, Inc.
1601 North Ridge Rd.
 Lorain, OH 44055

VOICE: 800-362-6150, 216-233-4000 Contact: John Gray

Internet: af741@cleveland.freenet.edu

Kipp Visual Systems 360-C Christopher Ave. Gaithersburg Md, 20878 301-670-7906 kipp@rasputin.umd.edu

Magic Page 3043 Luther Street

Winston-Salem, NC 27127

Voice/Fax: 910-785-3695 E-mail: Spiff@cup.portal.com Contact: Patrick Smith

MicroSearch 9000 US 59 South, Suite 330

Houston, Texas

VOICE: 713-988-2818 FAX: 713-995-4994

Mr. Hardware Computers
P.O. Box 148 / 59 Storey Ave.

Central Islip, NY 11722

VOICE: 516-234-8110 FAX: 516-234-8110 A.M.U.G. BBS: 516-234-6046

OverByte Industries, Inc. 661 Blanding Blvd. Suite 391 Orange Park, FL 32073-5048

Voice: 904-858-3348 E-mail: overbyte@jax.gttw.com URL: http://www.jkcg.com/Webmaster/Overbyte/index.html

PSI Animations 17924 SW Pilkington Road Lake Oswego, OR 97035 VOICE: 503-624-8185

Internet: PSIANIM@agora.rain.com

ar315 102 / 108

Raymond Commodore Amiga 898 Raymond Avenue St. Paul, MN 55114-1521

VOICE: 612.642.9890 FAX: 612.642.9891

Software Plus Chicago 2945 W Peterson Suite 209 Chicago, Illinois VOICE: 312-878-7800

Zipperware 76 South Main St. Seattle, WA 98104

VOICE: 206-223-1107 FAX: 206-223-9395 E-Mail: slick@starbug.cyberquest.com

## 1.68 News & Press Releases

\_\_\_\_\_\_

== News & Press Releases ==

Cloanto PNG Toolkit A CD-ROM to help develop the new format

Aminet Hits 20,000 The worldwide network milestone

 $\begin{array}{c} {\tt Aminet\ CD\ 7} \\ {\tt Another\ pressing\ available} \end{array}$ 

UK Dealer/Press Meeting
Amiga Technologies holds court in Britain

Amiga Tech Distribution
An update on the worldwide picture

CyberGraphX 2.08
The graphics card system

Word on the SX-1 Production continues

ShapeShifter 3.1
The shareware Mac emulator

ar315 103 / 108

FantaSeas August 1995 A CD-ROM of PhotoCD images

Geoffrey Williams Books Well, online books.

IMANDI Pro Released
Inventory management and invoicing

DataKompaniet Expands Norway's largest Amiga distributor

FrozenFish August 1995 BBS-Ready Fish CD-ROM

\_\_\_\_\_\_

Editorial

Articles

Reviews

Announce

Adverts

## 1.69 Featured Articles

\_\_\_\_\_\_

M-PLAN

A Proposal to the Amiga Community

commodore.com
Looking for the server...

Internet Scam
The lament of an online magazine editor

pcmcom.device
A word from the author

ar315 104 / 108

|      |           | TVI In Germany<br>Duncan Fraser visits Escom/AT                                                                                                    |
|------|-----------|----------------------------------------------------------------------------------------------------|
|      |           | Editorial                                                                                                    |
|      |           | News                                                                                                    |
|      |           | Reviews                                                                                                    |
|      |           | Announce                                                                                                    |
|      |           | Adverts                                                                                                    |
| 1.70 | Reviews   |                                                                                                    |
| ==   |           | Reviews ==                                                                                                    |
|      |           | Smoke 'em Poker Five-card draw against opponents  TurboCalc 2.0 Business software!  SwitchHitter PC keyboard-to-Amiga adapter  Editorial  News Articles |
|      |           | Announce                                                                                                    |
|      |           | Adverts                                                                                                    |
| 1.71 | FTP and F | Product Announcements                                                                                                    |
| ==   |           | FTP and Product Announcements ==                                                                                                    |

ar315 105 / 108

\_\_\_\_\_\_

Aminet Charts
Aminet CHARTS/Ratings, July 30th

Aminet Charts
Aminet CHARTS/Ratings, August 6th

Aminet Charts
Aminet CHARTS/Ratings, August 13th

asl.library 42.0 Replacement requester library

SqOpal 1.3 OpalVision graphics viewer

CompilAIBB 1.1
A collection of AIBB machines

R3 A lot like Thrust

ACE/gr Amiga 2.3
Data/function plotting tool

Image Engineer 2.0
Image processing suite

GUICreator 1.2
Build GUIs under 3.x

BBCpuUpgrade 1.0 Instructions on upgrading 386 BB's

date.library 33.158
Low-level date calculation functions

NetMail 1.0 For TCP e-mailing

JACOsub 2.4

ar315 106 / 108

Subtitling!

Yak 2.03 Multi-purpose commodity

Fitter 2.11
Automated copying program

AmiWin 2.0 demo X11R6 package for AmigaDOS

Xfig 1.5 (X11 v3.1.3)
Structured drawing tool

CyberShow 4.2 Slideshow program for CyberGraphX

Amiga E 3.2a
Update to the E language

Guidemaster 1.2
Replaces AmigaGuide for speed

\_\_\_\_\_

Editorial

News

Articles

Reviews

Adverts

## 1.72 About AMIGA REPORT

\_\_\_\_\_\_

== About AMIGA REPORT ==

AR Staff
The Editors and writers

Writing Guidelines

ar315 107 / 108

What you need to do to write for us

Copyright Information The legal stuff

## 1.73 The Staff

The Staff \_\_\_\_\_\_ Editor: Jason Compton Assistant Editor: Katherine Nelson Senior Editor: Robert Niles Games Editor: Sean Caszatt Contributing Editor: William Near 1.74 Where to Get AR

Where to Get AR \_\_\_\_\_\_

The AR Mailing List

Aminet

World Wide Web

Distribution Sites

Commercial Services

## 1.75 Distribution Sites

\_\_\_\_\_\_ Where to find Amiga Report -----

Arranged by Continent:

ar315 108 / 108

Australia

Europe

North America

South America

Sysops: To have your name added, please send Email with the BBS  $\, \hookleftarrow \,$  name,

its location (Country, province/state) your name, any internet/fidonet addresses, and the phone number of your BBS  $\,$ 

# 1.76 Dealer Directory

| == | Dealer Directory | == |
|----|------------------|----|

Arranged by Continent:

\_\_\_\_\_\_

Asia

Europe

North America

Dealers: To have your name added, please send Email with the name, address, phone, and net address (if available) of your establishment.